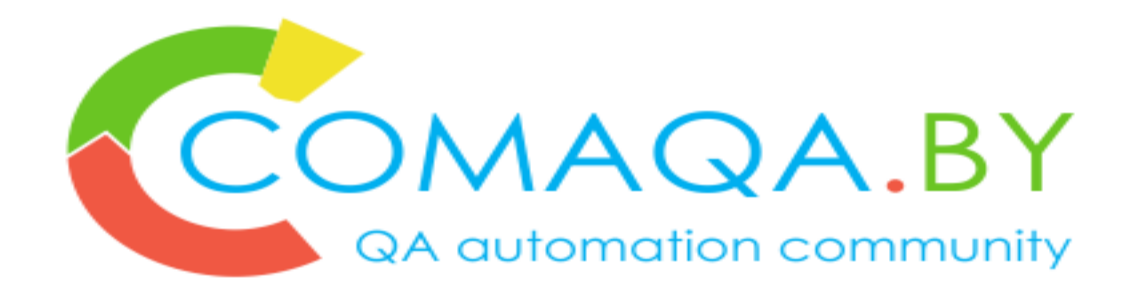

## **Parallel Run Selenium Tests in a Good / Bad Way**

*Anton Semenchenko*

### Anton Semenchenko

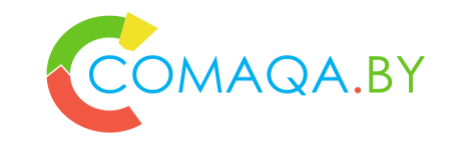

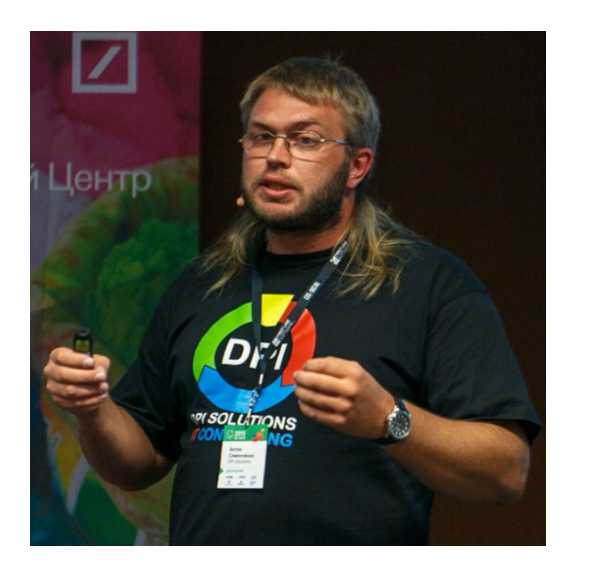

Anton Semenchenko

**EPAM Systems, Software Testing Manager**

**Creator of communities www.COMAQA.BY and www.CoreHard.by, founder of company www.DPI.Solutions, «tricky» manager at EPAM Systems. Almost 15 years of experience in IT, main specialization: Automation, С++ and lower development, management, sales.**

### Agenda

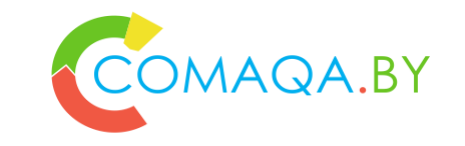

- **Why do we need run tests in parallel?**
- **Challenge**
- **Solution**
- **Algorithm**
- **Static or Dynamic; stateless or statefull: Architecture related questions**
- **Metrics definition**
- *Custom Test Runner: General scheme*
- **Risks based "good" examples of customized Test Runners**
- **"Bad" examples of customized Test Runners**
- **Refactoring as a criteria – detailed information**
- **Metrics definition**

### Why do we need run tests in parallel?

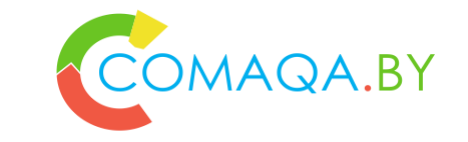

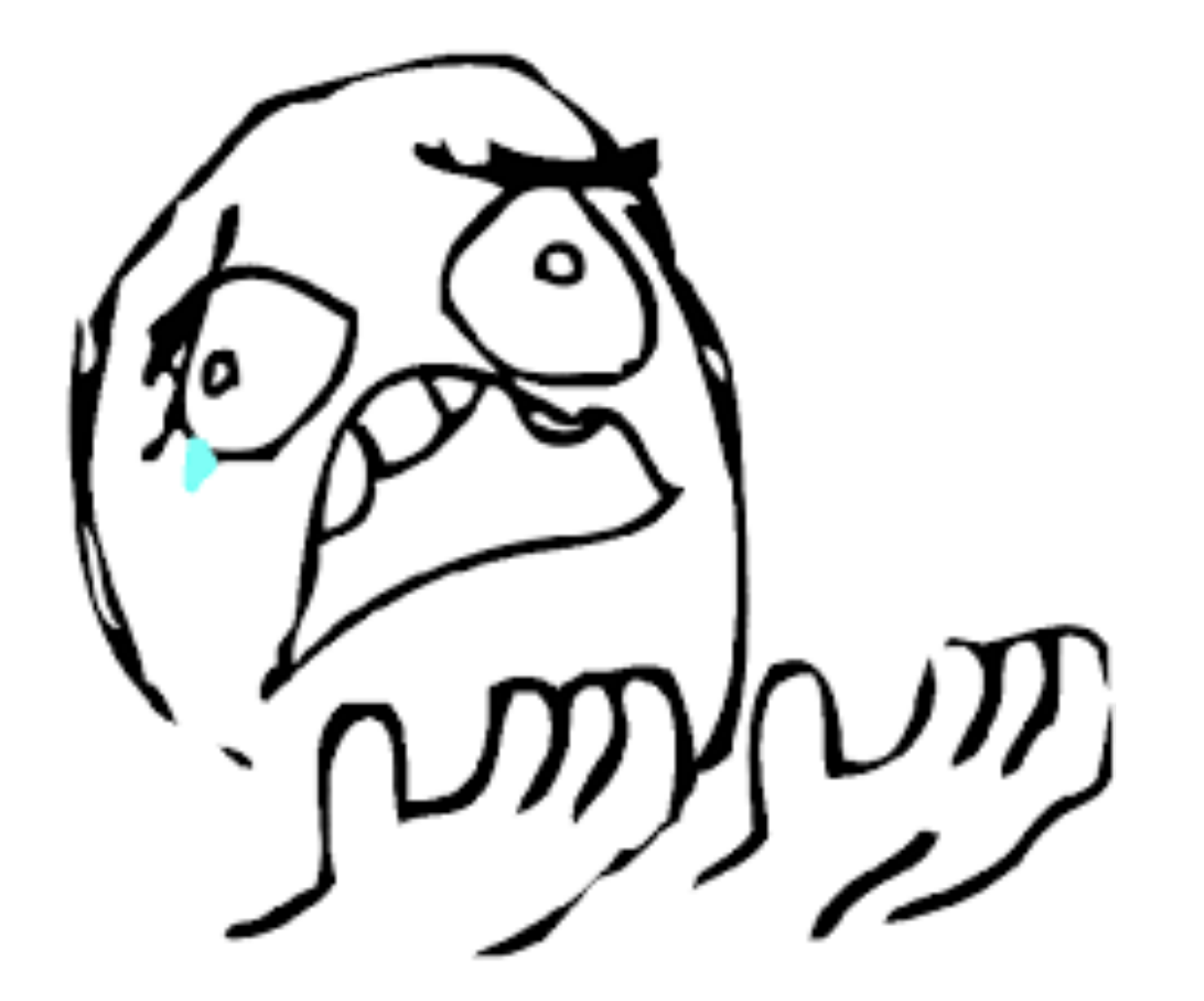

### Challenge

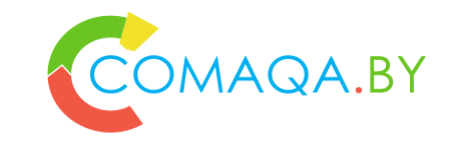

#### **Challenge**

- **How to invest min amount of time \ money to run tests in parallel**
- **How to maximize QA Automation ROI**
- **ROI >> 0**

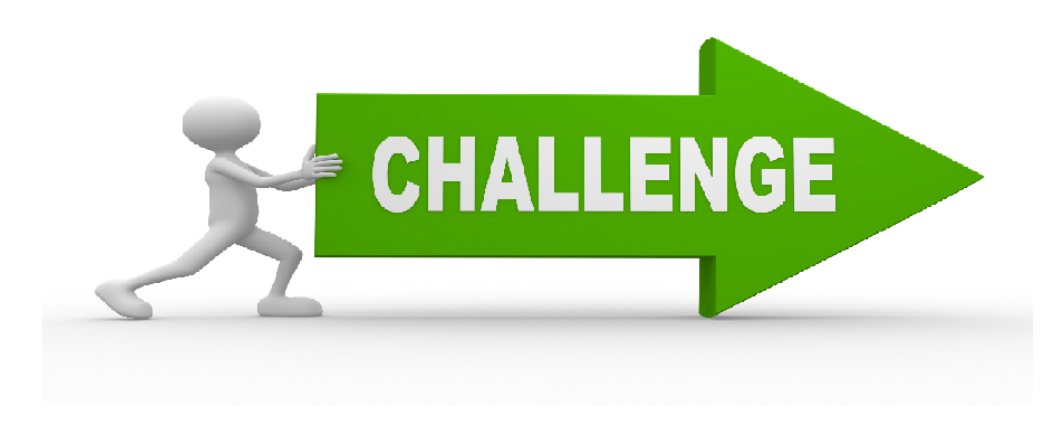

### Solution

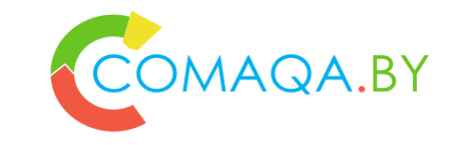

**Let's define Algorithm "How to run tests in parallel efficiently"**

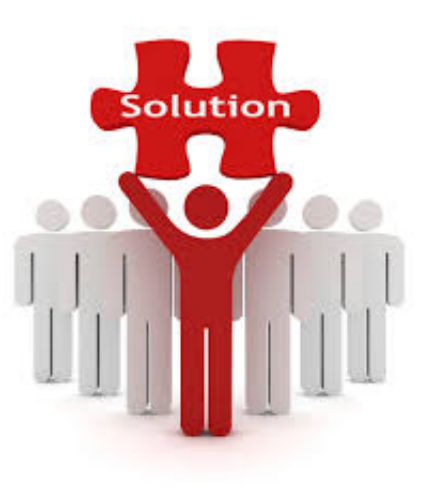

### Algorithm

- **Define Tests properly \ Tests attributes**
- **Define All shared entities**
- **Select proper Selenium WebDriver Wrapper**
- **Select proper Architecture**
- **Test Parallel approach or combination**
	- o **Some standard Test Runner**
	- o **Build instruments**
	- o **Several Processes**
	- o **Selenium Grid**
	- o **OS \ Language specific multithreading**

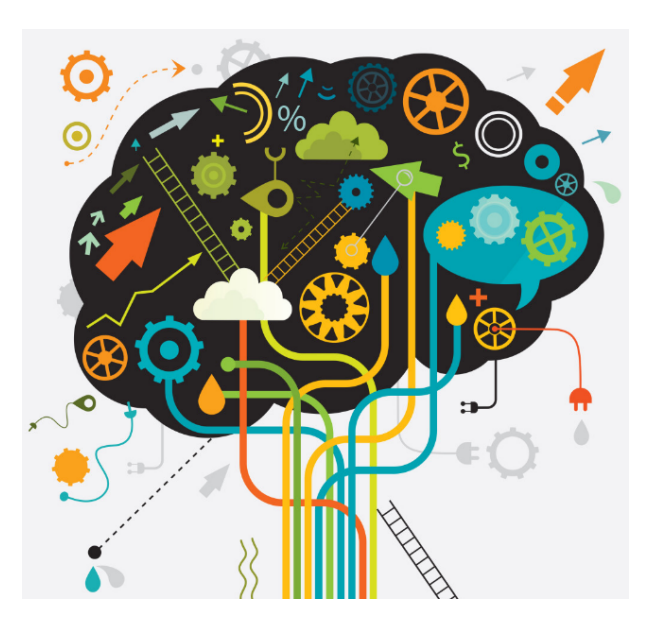

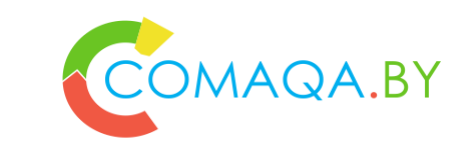

### Why do we need run tests in parallel?

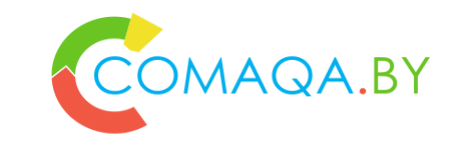

**2 types of reasons:**

- **Process related reasons**
- **Project specific reasons**
	- o **Risk based reasons**

**Meaning:**

- **Test == Feedback Mechanism**
- **Test Value == Feedback Value**

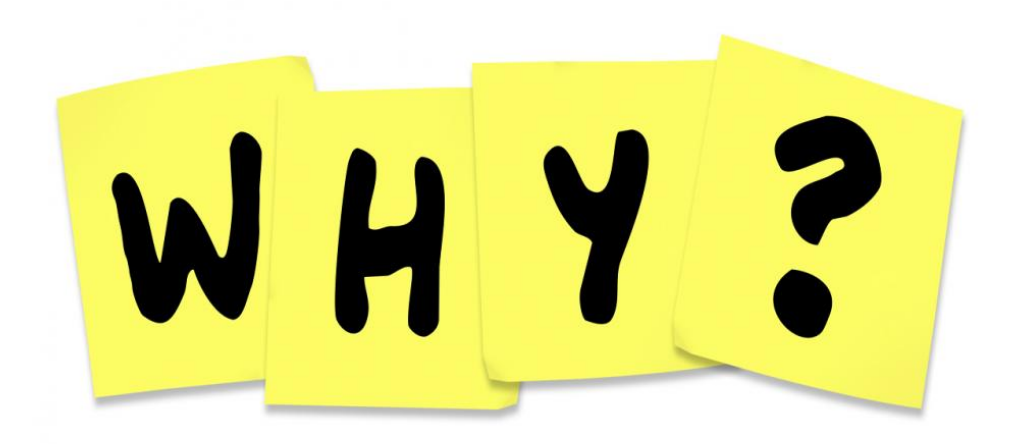

### Feedback's in Scrum example

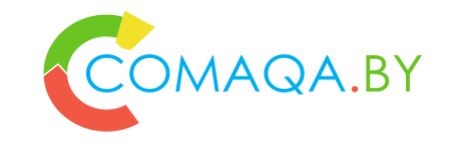

**Methodology – as a predictable way of risk management for some context**

- **Pre planning grooming – run-time feedback from customer side**
- **Planning poker during Iteration planning – run-time feedback from team side mostly + customer side too**
- **Daily Stand up – daily feedback, Team side**
- **Iteration Demo – per iteration feedback, customer side**
- **Iteration Retrospective - per iteration feedback, Team side**
- **Pair programming (as an example) – run-time technical feedback**
- **Unit Tests + CI – close to run-time technical feedback**
- **QA Automation Tests + CI + Report + Report Analyses – daily feedback mechanism**
- *And so on*

### Feedback's in Scrum example

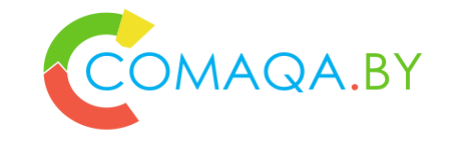

**Methodology – as a predictable way of risk management for some context**

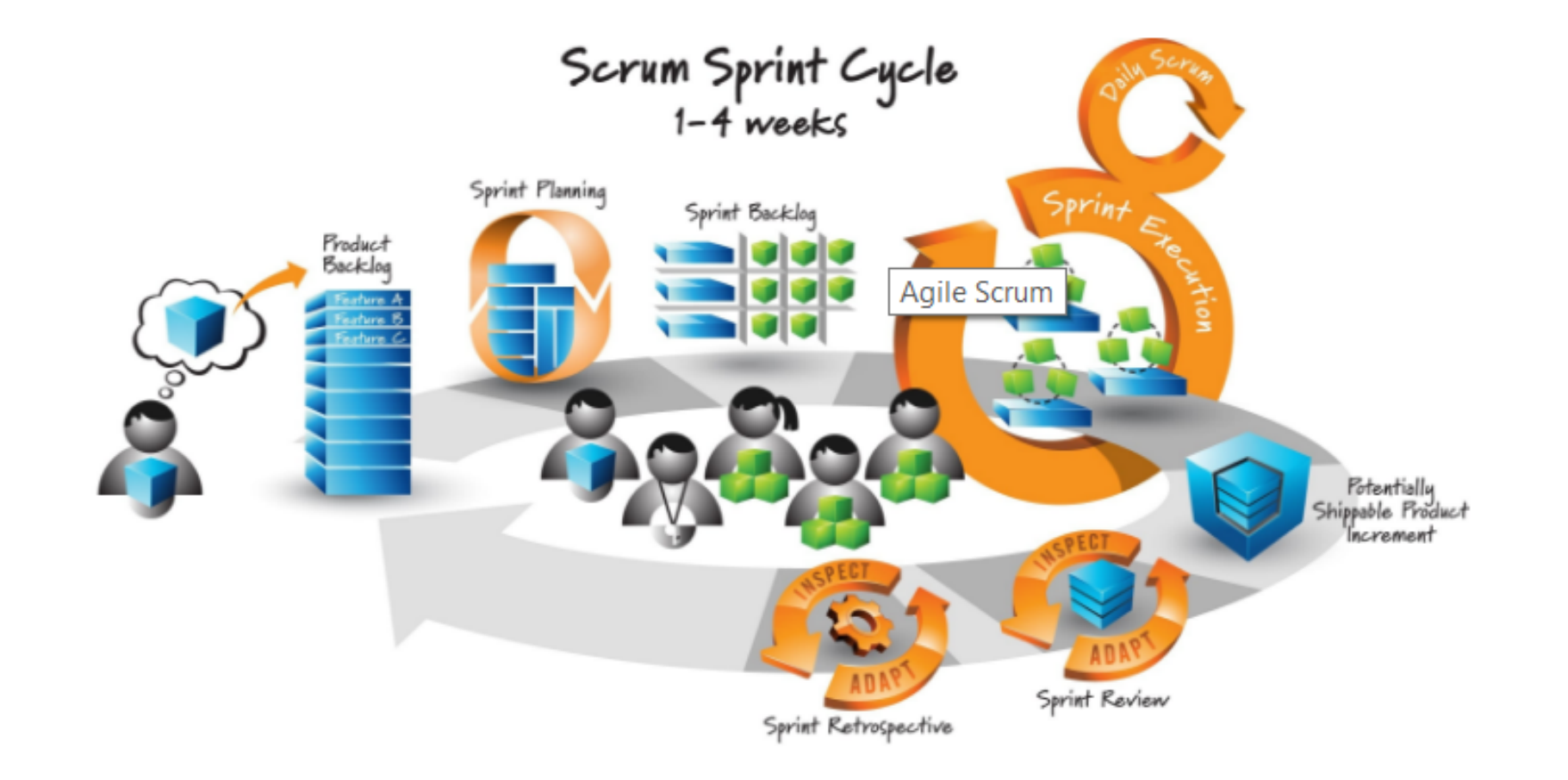

### Goals

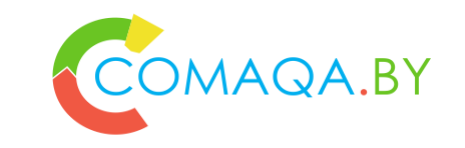

- **1. Decrease QA Automation "Window"**
- **2. Decrease Test results analysis "Window"**
- **3. Increase Regression frequency**
- **4. Decrease \ Optimize hardware utilization**
	- **1. Electricity**
	- **2. Hardware costs (buy or rent)**
- **5. Increase QA Automation ROI >> 0**

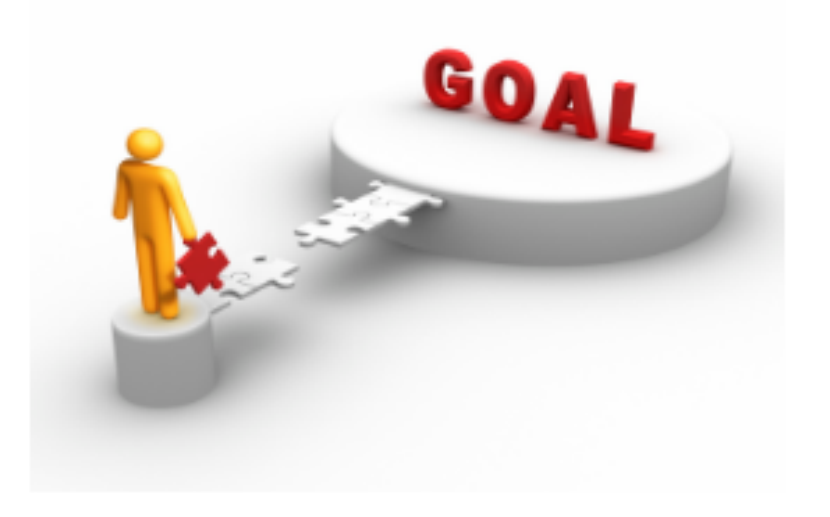

### Algorithm

- **Define Tests properly \ Tests attributes**
- **Define All shared entities**
- **Select proper Selenium WebDriver Wrapper**
- **Select proper Architecture**
- **Test Parallel approach or combination**
	- o **Some standard Test Runner**
	- o **Build instruments**
	- o **Several Processes**
	- o **Selenium Grid**
	- o **OS \ Language specific multithreading**

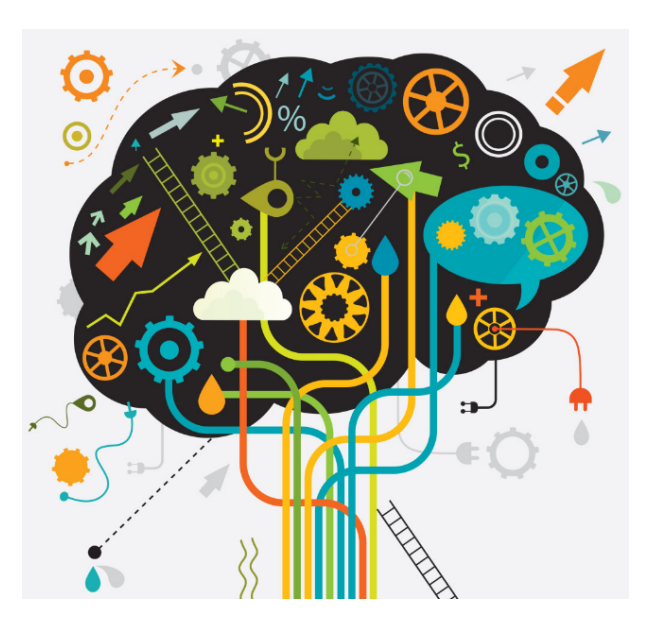

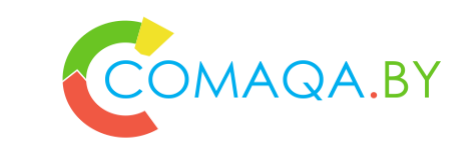

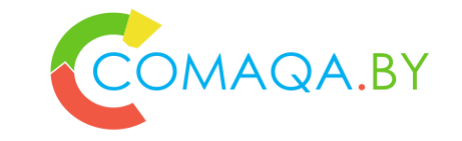

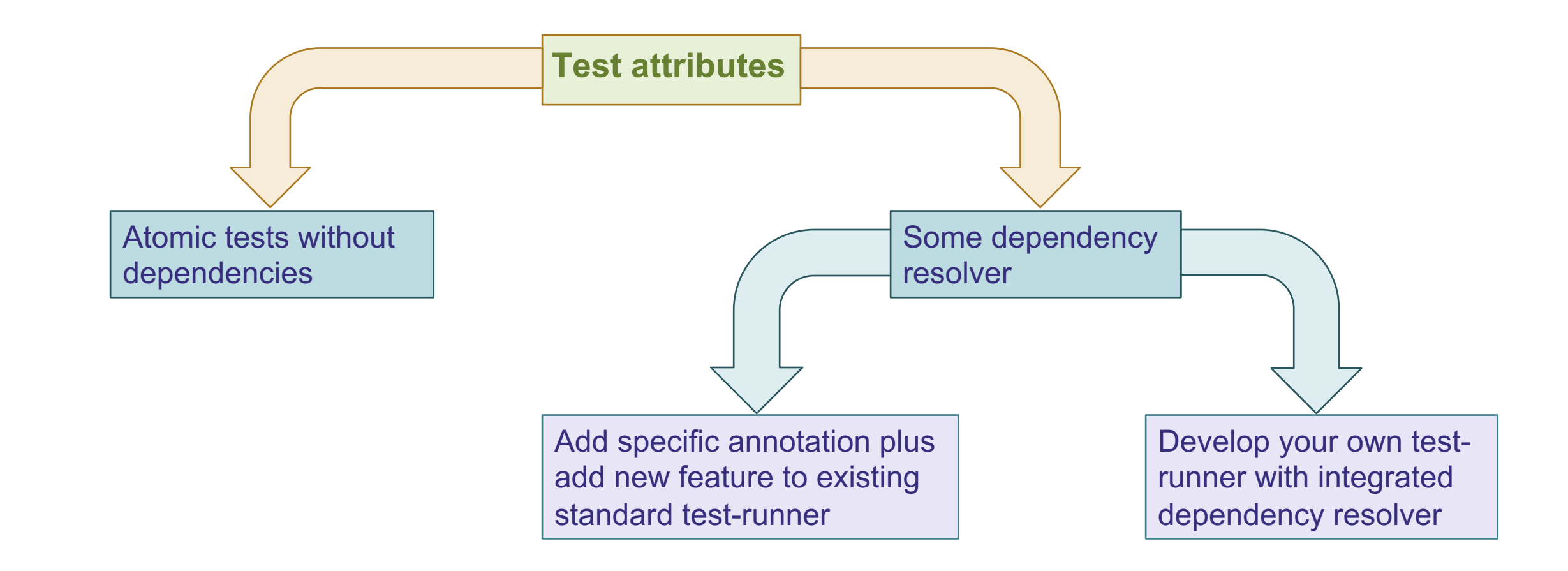

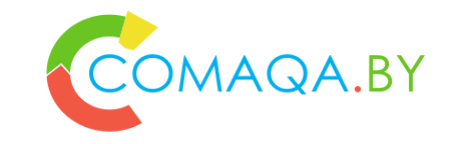

**How to choose – ROI calculator as a solution** 

Atomic tests without dependencies

Decreased test debug time **Decreased time to run** 

Decreased test update/support time Lower hardware costs + electricity

No time spent on dependency definition

No time spent on dependency resolver

Lower entry barrier for newcomers

Less documentation

Some dependency resolver

AQA.BY

**In most cases – no dependencies:**

- **More expensive specialists**
- **Higher hardware and electricity costs**

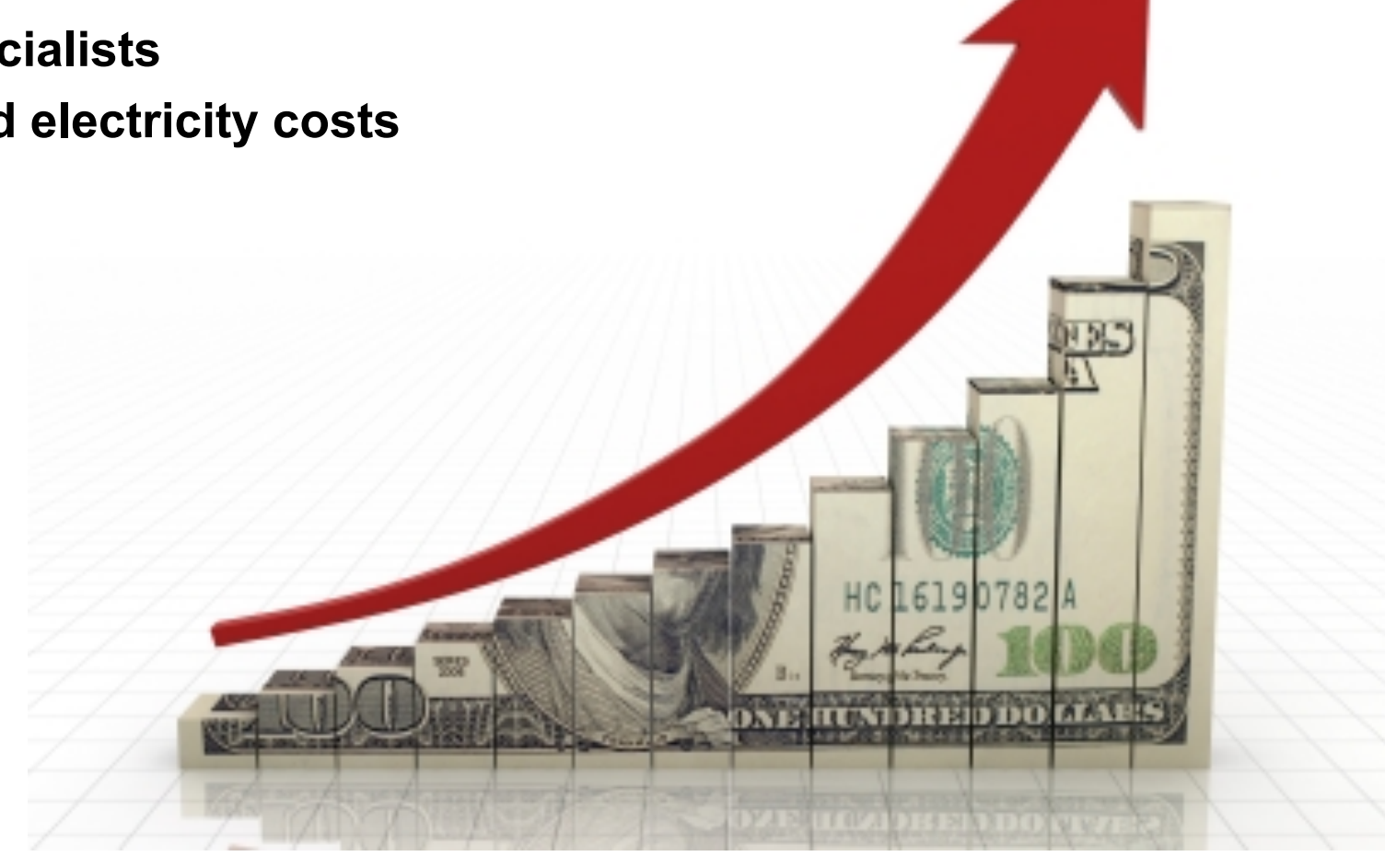

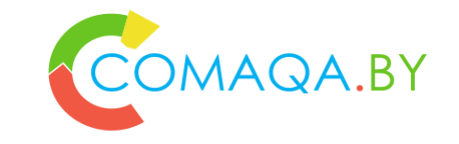

- o **Define All shared entities**
- o **Improve Architecture**
- o **For example:**
	- Pre-steps using DB
	- DB Layer:
		- Singleton
		- **Thread-safe**
		- **•** Optimize (use profiler)
		- Migrate to Singleton-Bus (instance per thread, in a thread-safe way)
		- Solution: in an iteration-based way, start from the simplest singleton

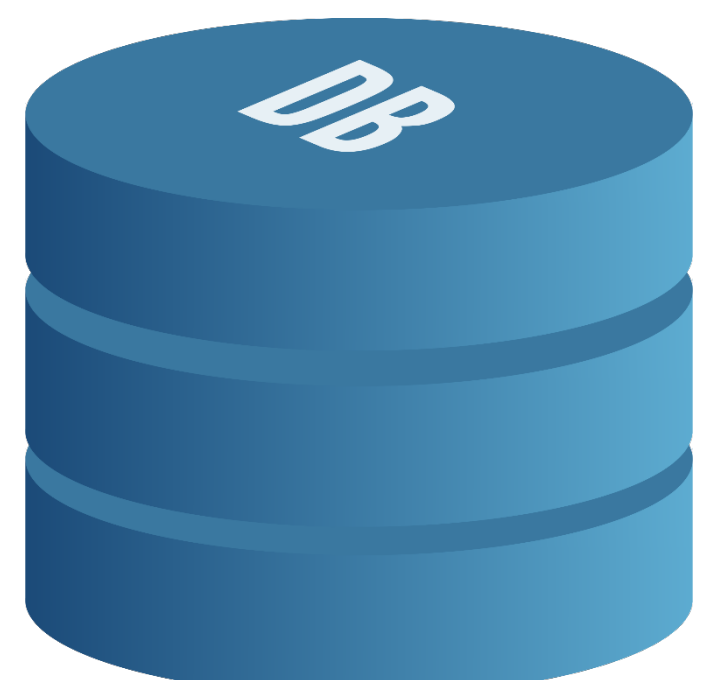

- o **Define All shared entities**
- o **Improve Architecture**
- o **For example:**
	- Logger
	- Tracer
	- Report Engine:
		- +1 more reason to integrate Test Runner and Report Engine, knows how to run in parallel and integrate reports pieces into one document

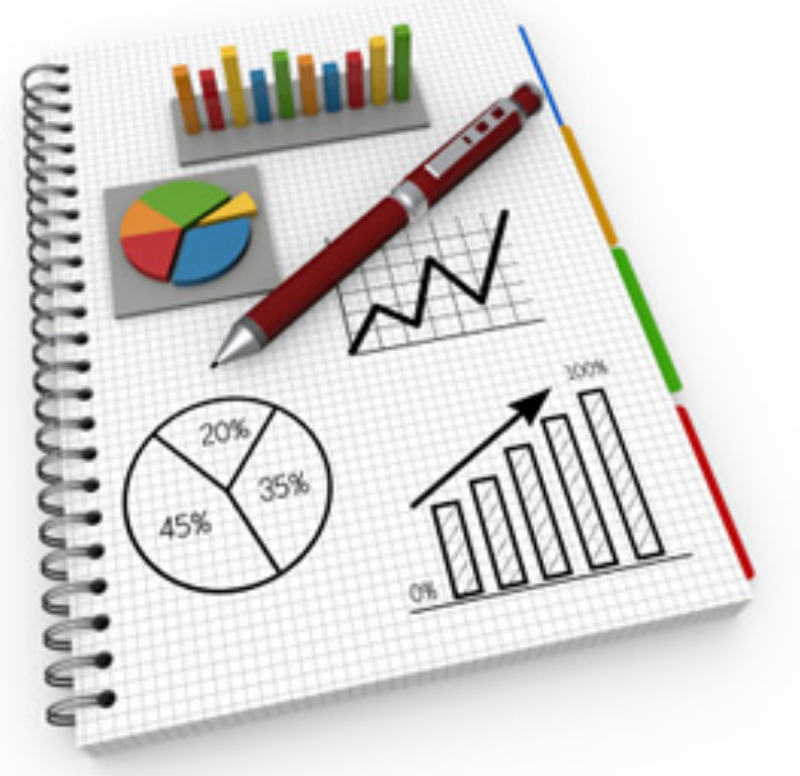

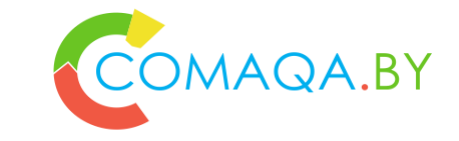

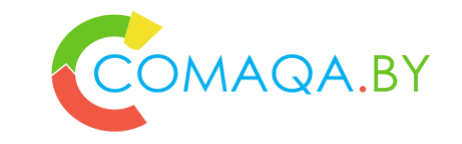

- o **Define All shared entities**
- o **Improve Architecture**
- o **For example:**
	- Data-provider
	- Any other orthogonal entity:
		- Define
		- Isolate
		- Remember

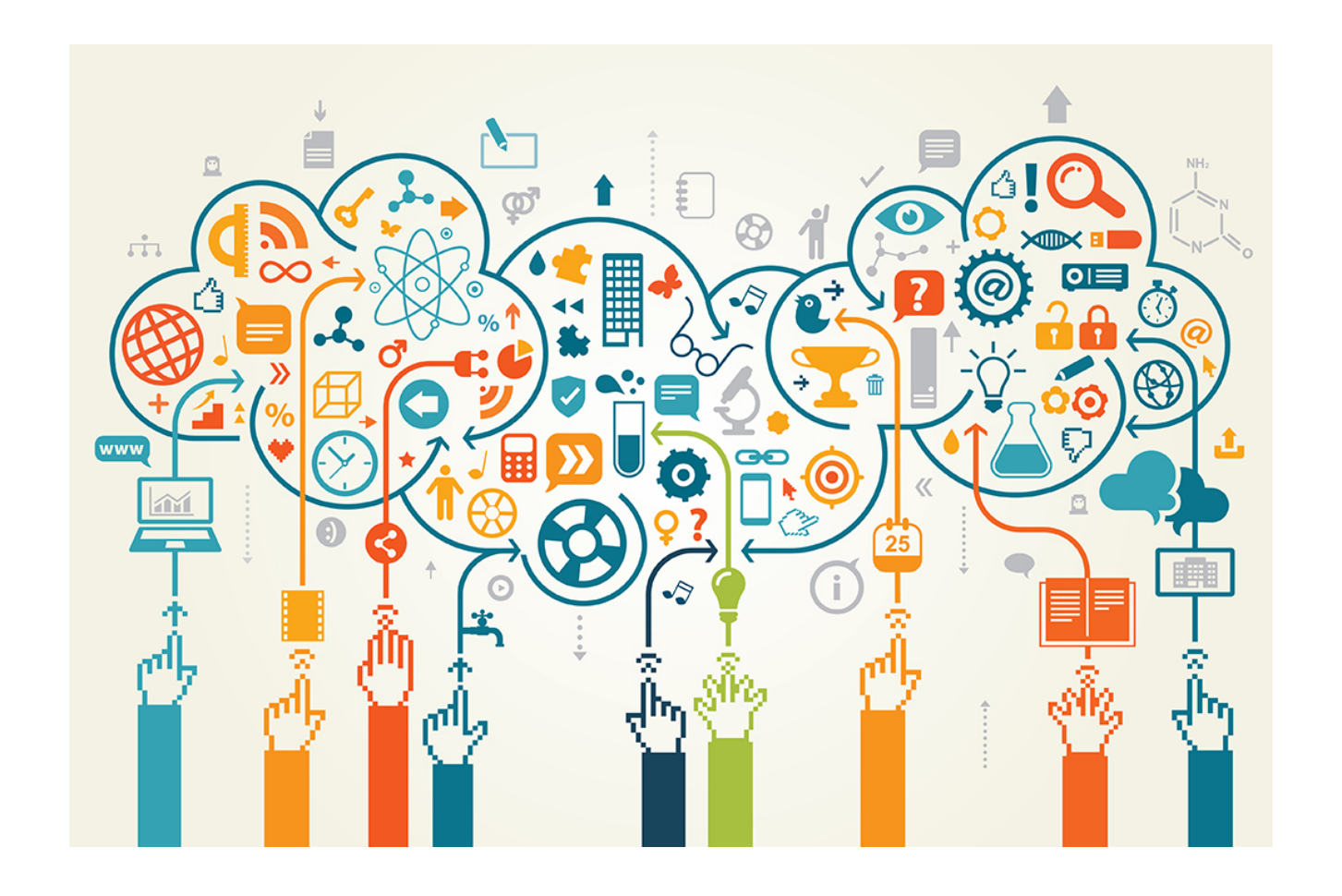

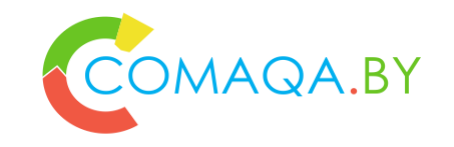

#### o **Select proper Selenium WebDriver Wrapper**

- Mature
- Thread-safe
- Easy-to-use "downcast"
- Examples:
	- Selenide easy to use
	- **■** JDI evolution
	- Serenity more complicated to use

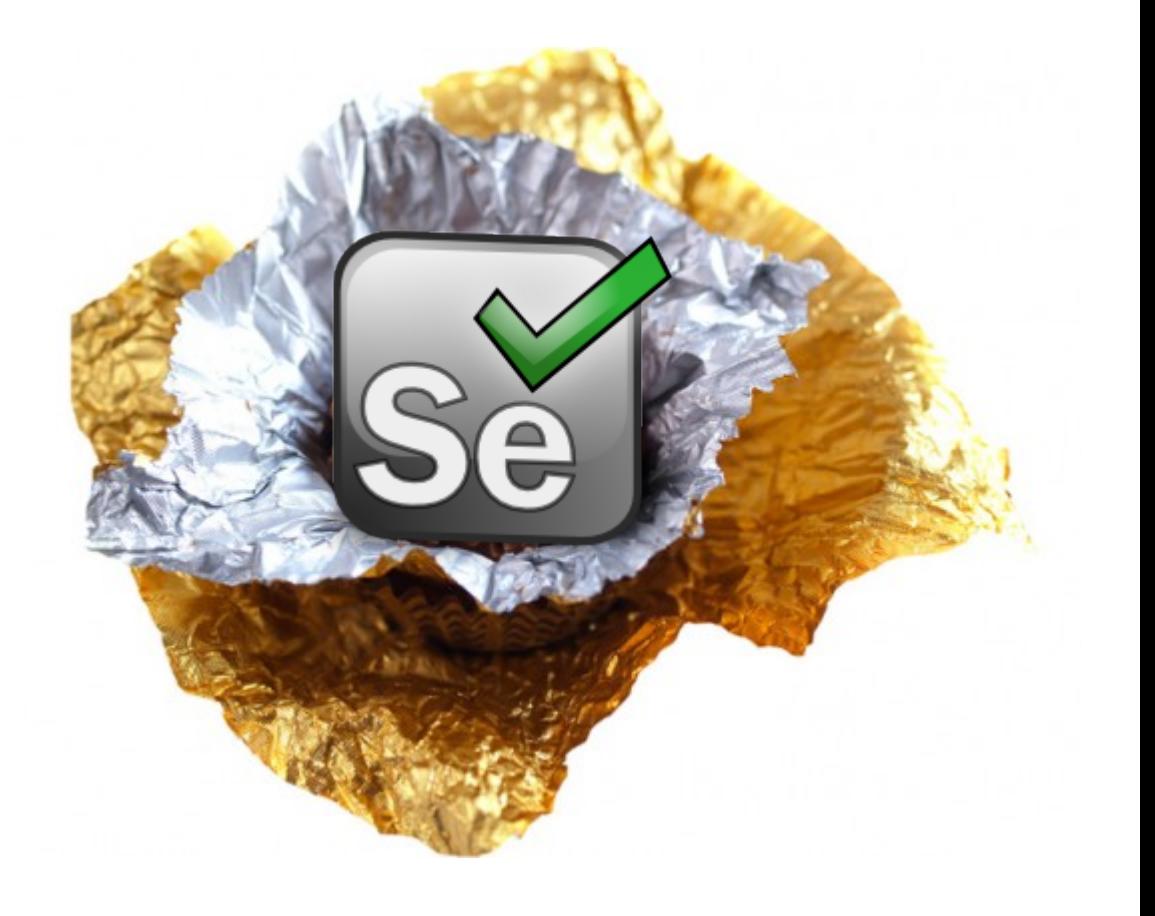

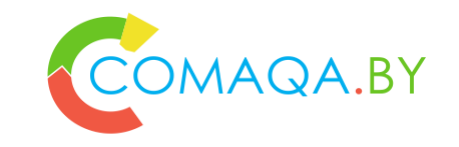

#### o **Select proper Architecture**

- Stateless architecture
- Static Page Object
- Isolate all orthogonal shared entities
- Use "From Conditional to Patterns and reverse" Refactoring as a metric + ROI to prof

E

## AQA.BY

#### o **Select proper Architecture**

- Convert to Stateful architecture
- Dynamic Page Object
- Update all isolated orthogonal shared entities
- Re-calculate ROI and reuse "From Conditional to Patterns and reverse" in a systematical way

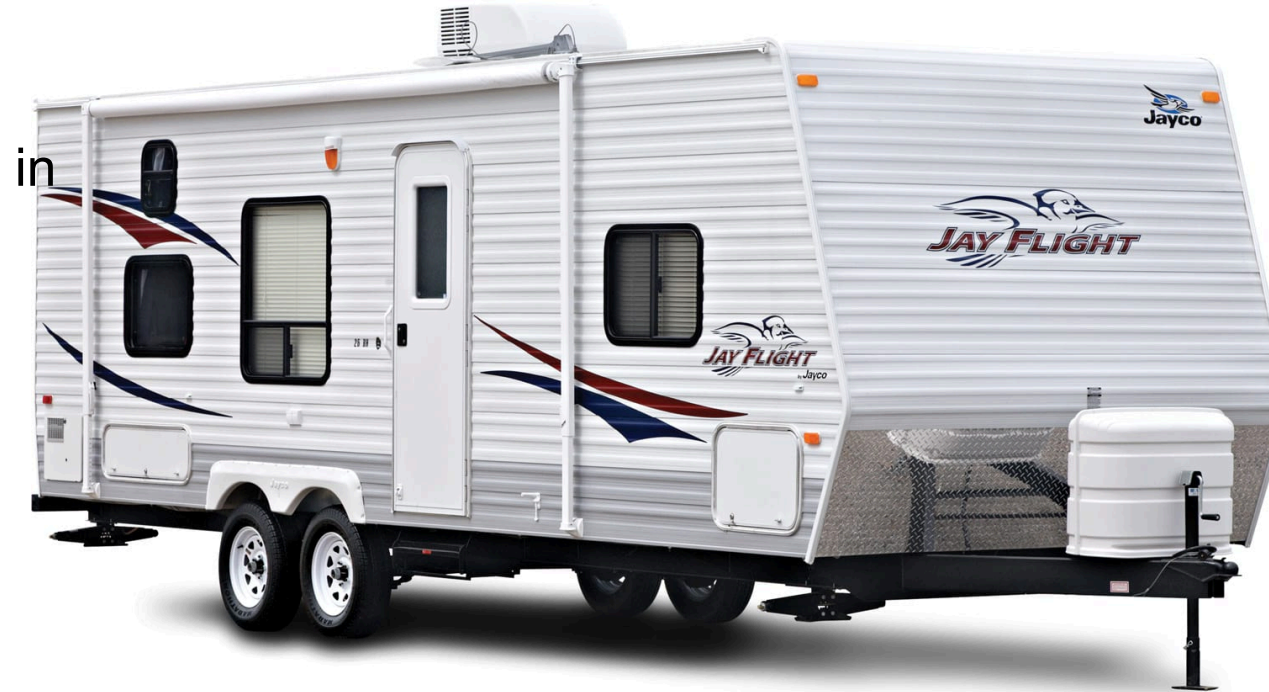

### Algorithm

- **Define Tests properly \ Tests attributes**
- **Define All shared entities**
- **Select proper Selenium WebDriver Wrapper**
- **Select proper Architecture**
- **Test Parallel approach or combination**
	- o **Some standard Test Runner**
	- o **Build instruments**
	- o **Several Processes**
	- o **Selenium Grid**
	- o **OS \ Language specific multithreading**

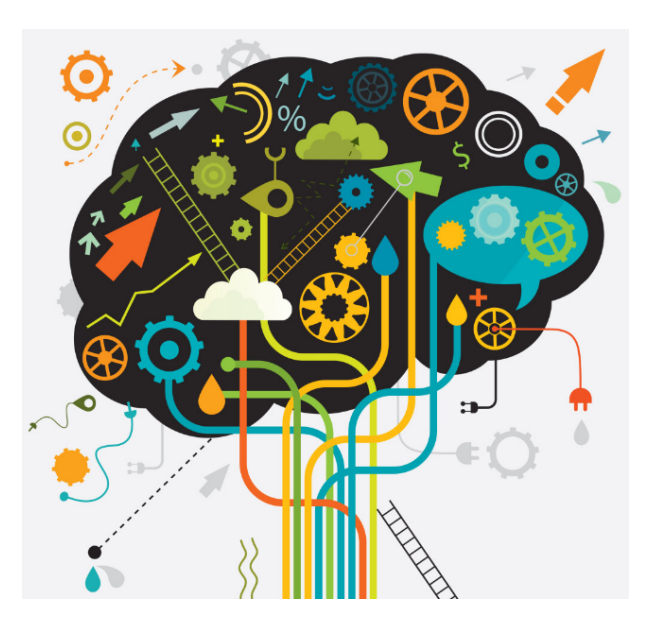

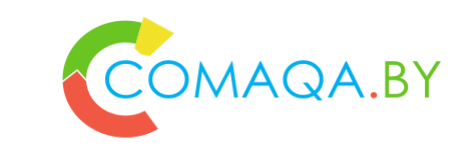

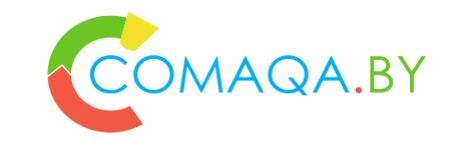

#### o **Some standard test-runner**

- The lowest layer
- Standard (or some specialized), stable, efficient, simple, most of instruments use it as a basement

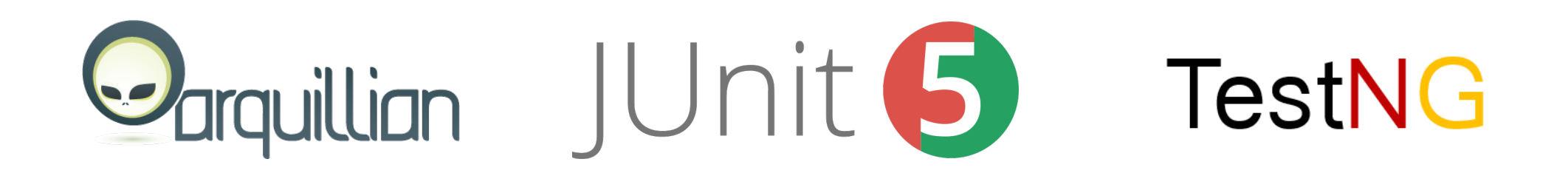

o **Build instruments**

- Use parameters to configure test run
- Use Test Runner as a basement
- Some kind of Test Runner wrapper
- + 1 layer => less stable, less efficient, sometimes easier to use
- Anyway, doesn't work without Test Runner
- Maven example: Thread Count and param: Test Method, Test Class, both

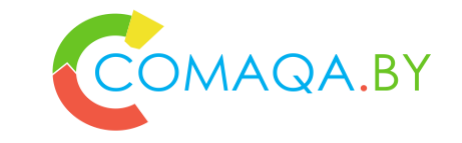

Mayen<sup>"</sup> <APACHE ANT>

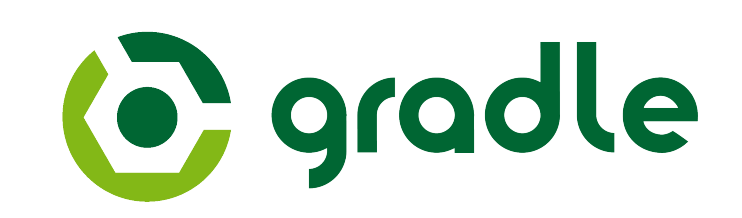

#### o **Several processes**

- Using CI
	- Team City (Job Configuration)
	- Jenkins (Job Configuration)
	- Extensive way

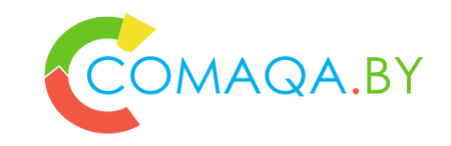

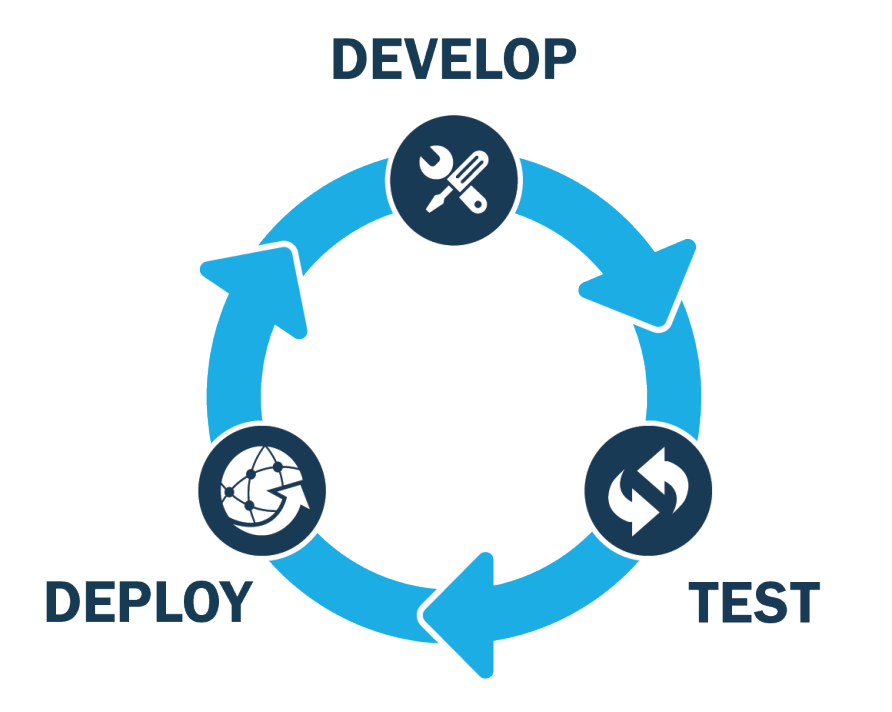

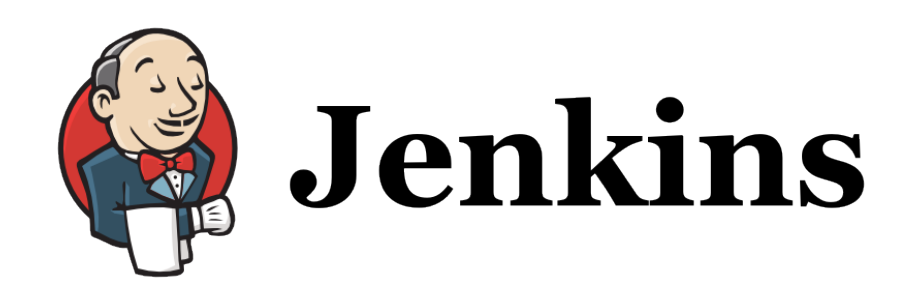

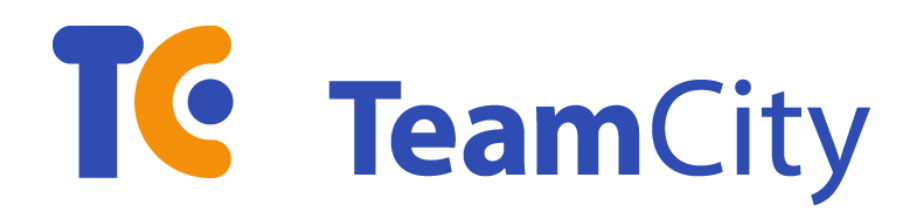

# AQA.BY

### o **Selenium Grid**

- Infrastructure
- Could be used for indirect test run, but this is not primary purpose
- Could be combined with all other solutions

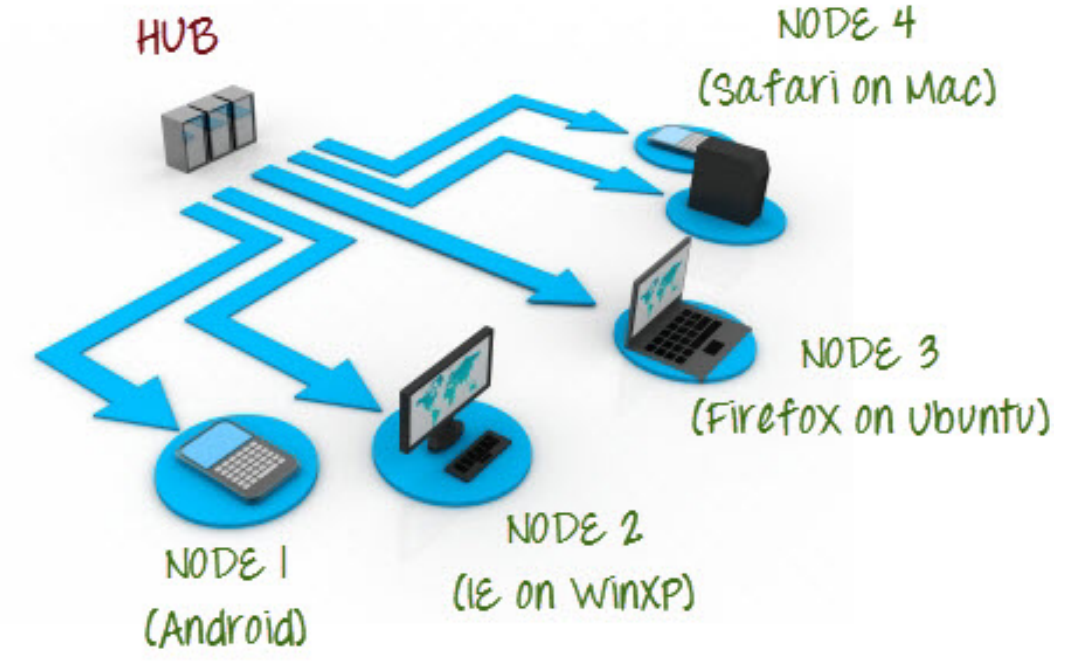

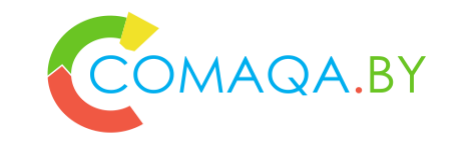

#### o **Language / OS specific mechanisms**

- Language, focusing on multithreading
- Java
	- Process
	- Thread / Fork
	- **JVM (Java property config or command line** arguments)

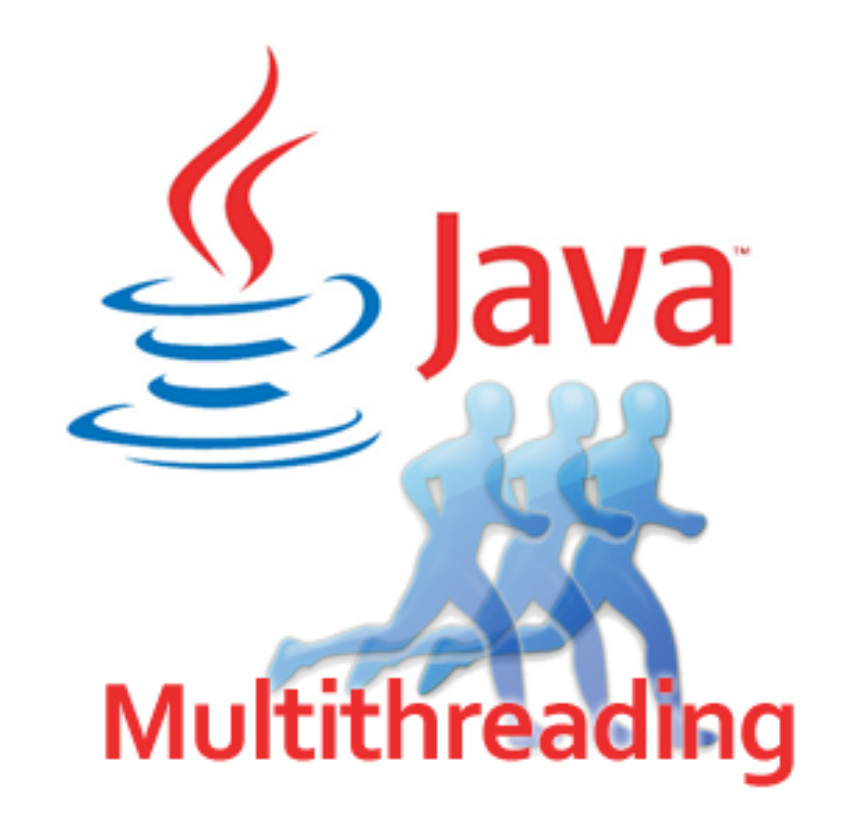

### Out of scope

**OS and Language related questions of multi-threading**

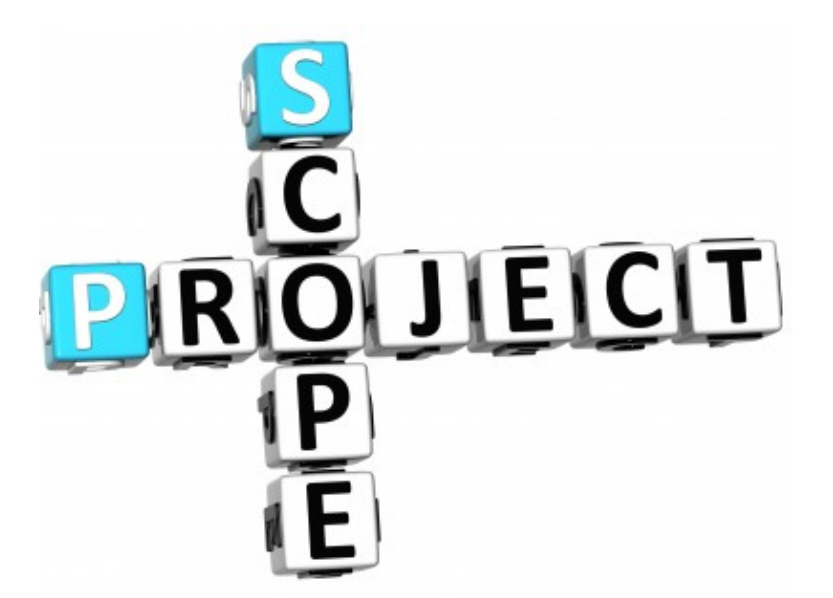

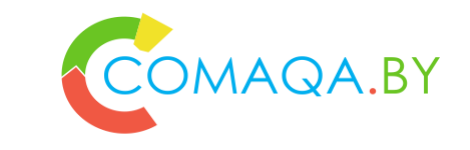

### Reasons

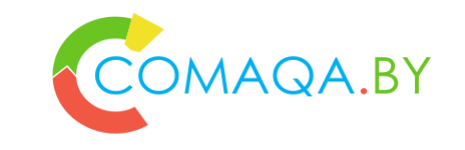

#### **Transition complexity**

**With proper architecture** (plus mature, not self-developed, WebDriver wrapper, like Selenide) -> 0, just 3-5-10 places in a solution, QA Automation Architect or Developer should invest several hours

**With improper architecture** (without any wrapper or with a self-developed WebDriver wrapper) - > complicated question

Invest days or weeks to Update Architecture and wrapper (better, to use, mature one)

Invest weeks or months to update tons of source code places

#### **Without any architecture** -> **nightmare**

Invest weeks to redesign tests using proper Architecture and mature wrapper

Invest months or even years just to update tests

#### **ROI as a metric**

### Architecture related questions

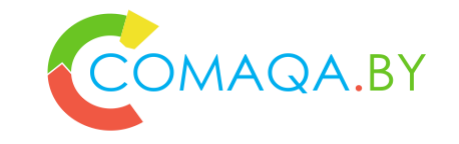

**Static or Dynamic; stateless or statefull: Architecture related questions?** 

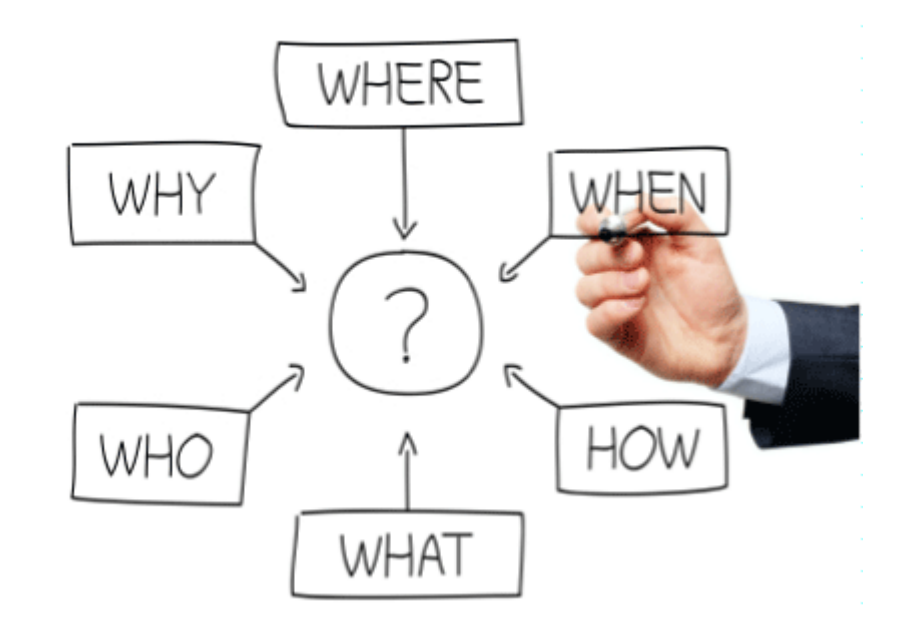

### Architecture related questions

A.BY

- **1. Static: transform to parallel run**
- **2. Dynamic: transform to parallel run**
- **3. Static <=> Dynamic: transformation criteria**
- **4. Transformation example**
- **5. Detailed information about transformation**
- **6. Static or Dynamic – as an architecture basement**

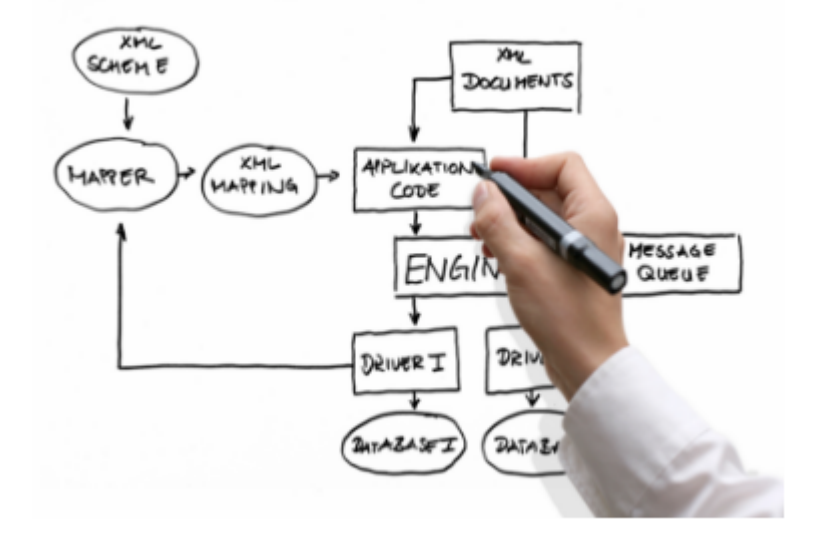

### Leak of stateless examples

#### **Leak of stateless examples in standard Selenium documentation IMHO: due to Selenium development process**

A tiny group of extra professionals \ developers

No processes

No backlog

No priorities

No сcommittee for backlog and backlog items prioritization

No "iterations"

How to add new feature

Just to implement and then add for review

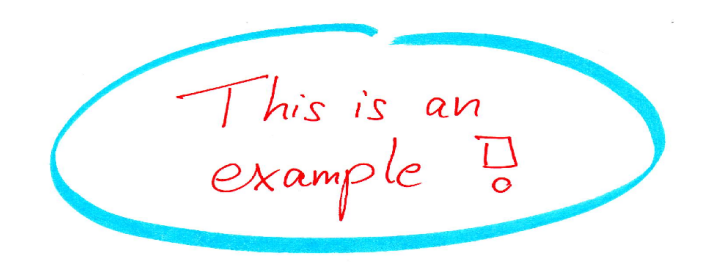

### State-less or state-full solution?

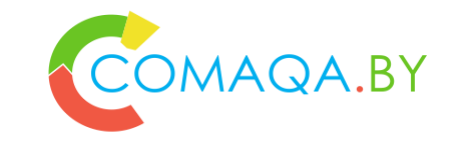

### **1. Let's compare:**

Photo

Share – looks like parallelism (easy parallelism).

Video

Share – looks like parallelism (not trivial parallelism).

### State-less or state-full solution?

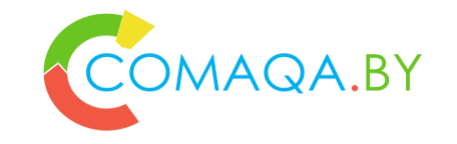

#### **1. How easy transform solution from "single" to "multi" threading (to decrease "QA Automation Windows")**

State-less – like share a photo Just 5 minutes of work.

State-full – like share a video

Not trivial task, could be a night mare.

### **2. Summary**

prefer state-less solutions to state-full solutions in mooooost cases;

before start implementation a state-full solution, please, take a break for a minute, and re-thing everything again, possibly you can find a proper state-less solution.

### Object or static class \ State-full or state-less solution?

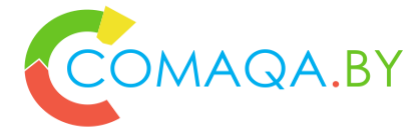

### **1. Static class**

could be implemented as a state-less solution easily

### **2. Object**

State-full solution in 99,99% cases

### **3. Summary**

prefer static class based solutions (state-less) to object based (state-full) in mooooost cases; before start implementation based on objects, please, take a break for a minute, and re-thing everything again, possibly you can find a proper solution based on static classes.

### Replace Conditional with Polymorphism as criteria

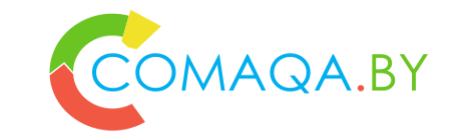

**"Replace Conditional with Polymorphism refactoring" as a Static <=> Dynamic: transformation criteria**

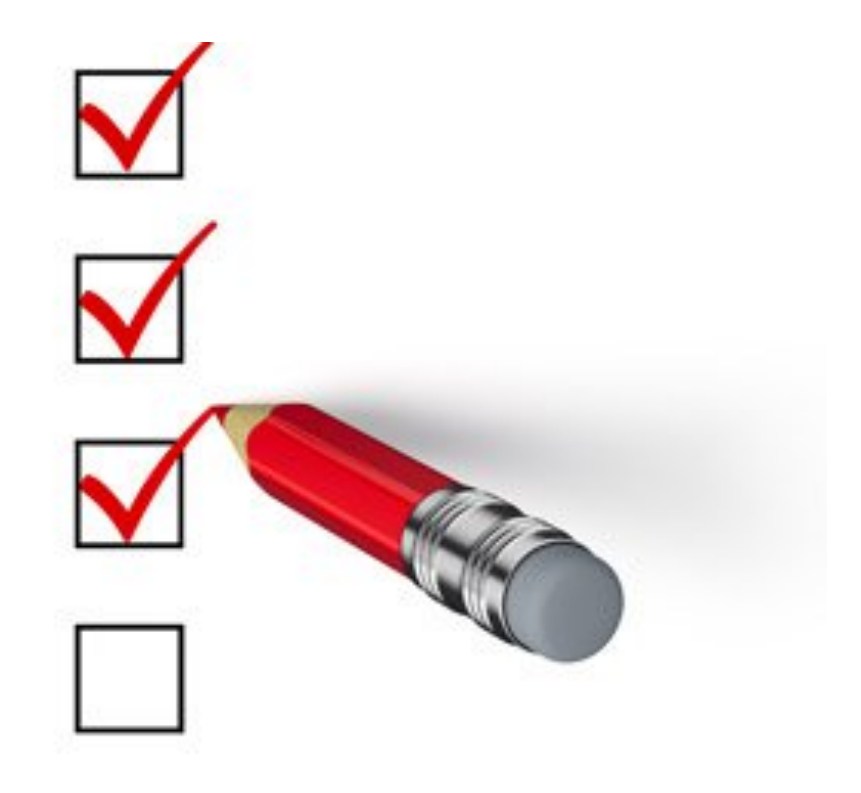
## Replace Conditional with Polymorphism and vice versa COMAQA.BY

- **1. You have a conditional that chooses different behavior depending on the type of an object.**
- **2. Move each leg of the conditional to an overriding method in a subclass. Make the original method abstract.**
- **3. And vice versa**
- **4. Example**

#### Replace Conditional with … more sophisticated options

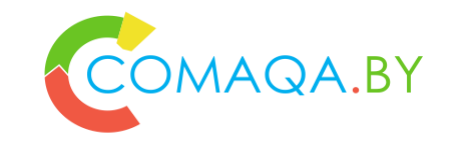

#### **1. Replace Conditional Dispatcher with Command Design Pattern**

**Create a Command for each action. Store the Commands in a collection and replace the conditional logic with code to fetch and execute Commands.**

#### **2. Replace Conditional Logic with Strategy Design Pattern**

**Create a Strategy for each variant and make the method delegate the "calculation" to a Strategy instance.**

#### **3. Replace Conditional Logic with State Design Pattern**

**Create a State for each variant as a part of "State Machine" and make the method delegate tricky "calculation" to the "State Machine".**

### Replace Conditional with Polymorphism - detailed description COMAQA.BY

#### **1. Problem:**

You have a conditional that performs various actions depending on object type or properties.

#### **2. Solution:**

Create subclasses matching the branches of the conditional.

In them, create a shared method and move code from the corresponding branch of the conditional to it. Replace the conditional with the relevant method call.

The result is that the proper implementation will be attained via polymorphism depending on the object class.

### Example plus some details

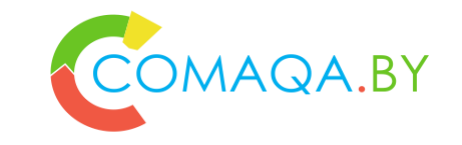

- **1. Transformation example**
- **2. Detailed information about transformation**
- **3. Static or Dynamic – as an architecture basement**

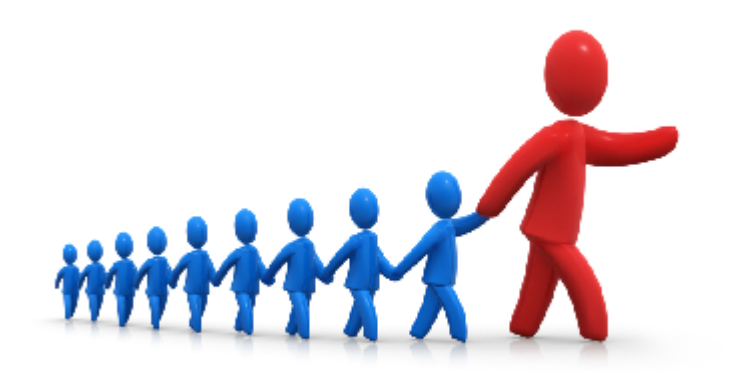

#### Custom Test Runner: General scheme

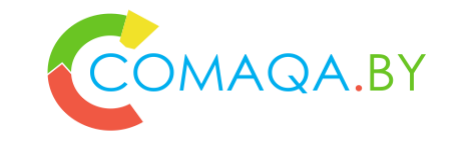

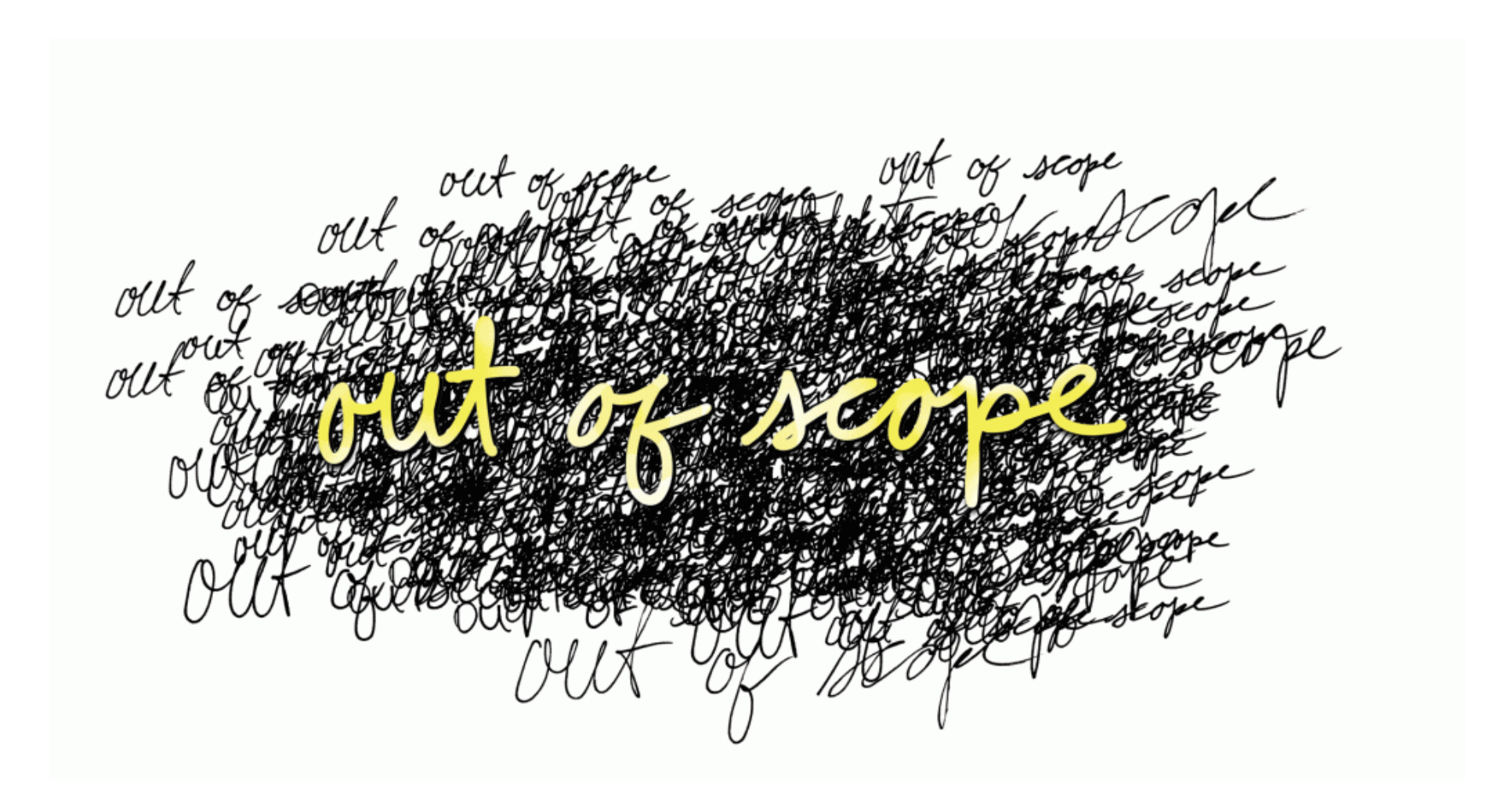

# Risks based "good" examples of customized Test Runners COMAQA.BY

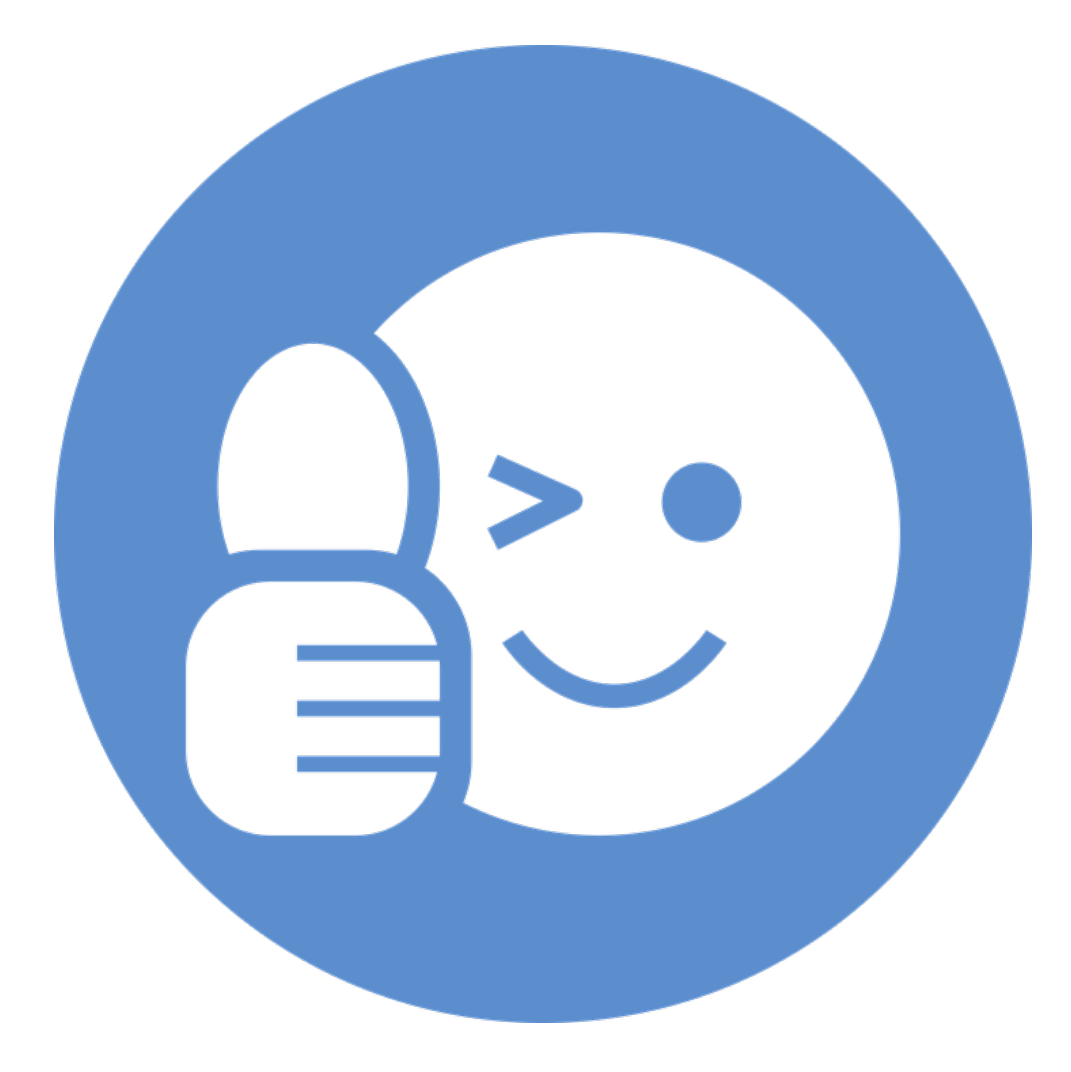

#### Custom Java test runner first iteration

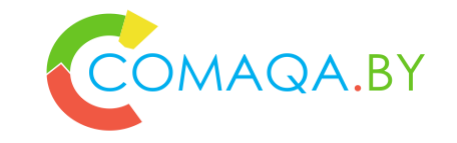

### **The runner allowed selecting test suite and browser**

### CSV-report as s result

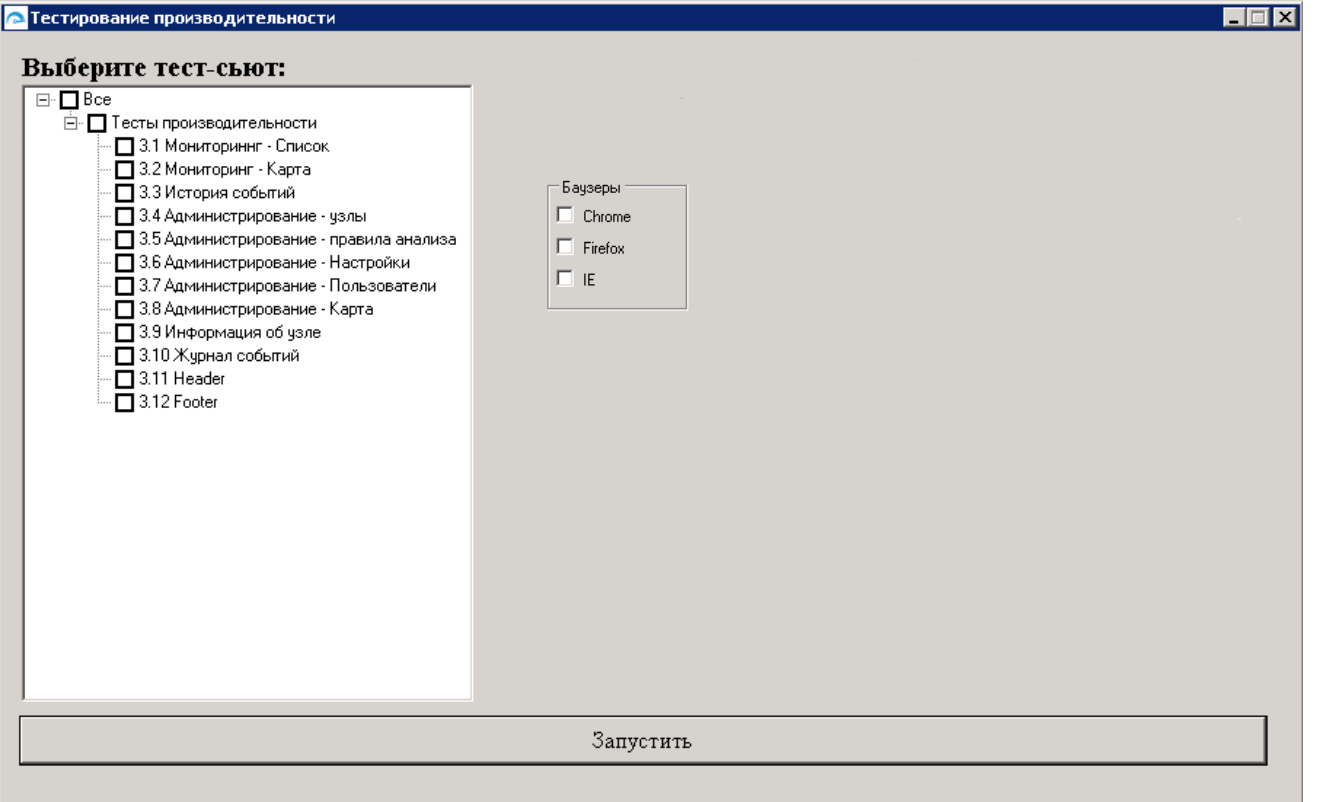

#### Custom Java test runner final iteration

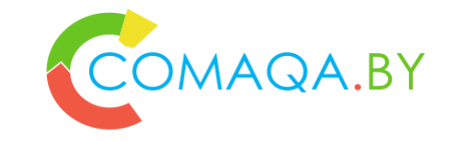

### **Added various features for test-run configuration**

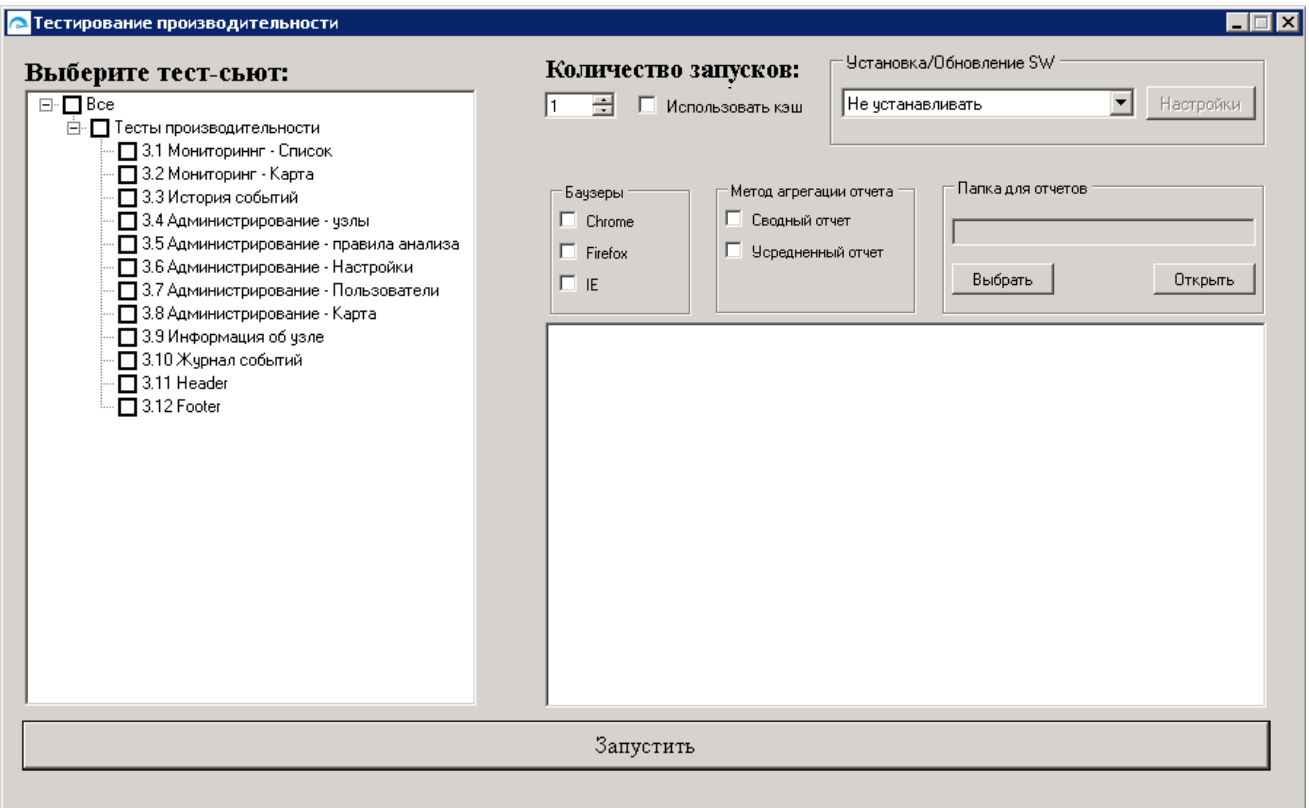

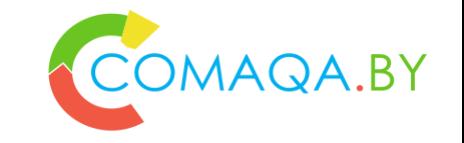

**We get the number of nodes from Selenium Grid**

**Get node ip's from Grid**

**Get the number of cores on each node (use the smallest number)**

**Use this info to configure the number of parallel threads using standard test-runner (Test-NG)**

**Use the power of both Test-NG and Selenium Grid**

#### Custom Java test runner next iteration

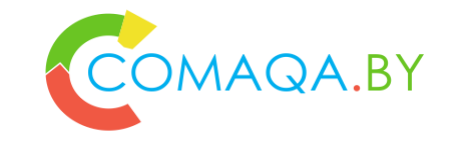

- Reworked the re-run mechanism
- Changed CSV-reports for detailed Excel spreadsheets with color coding
- Integrate with load emulator

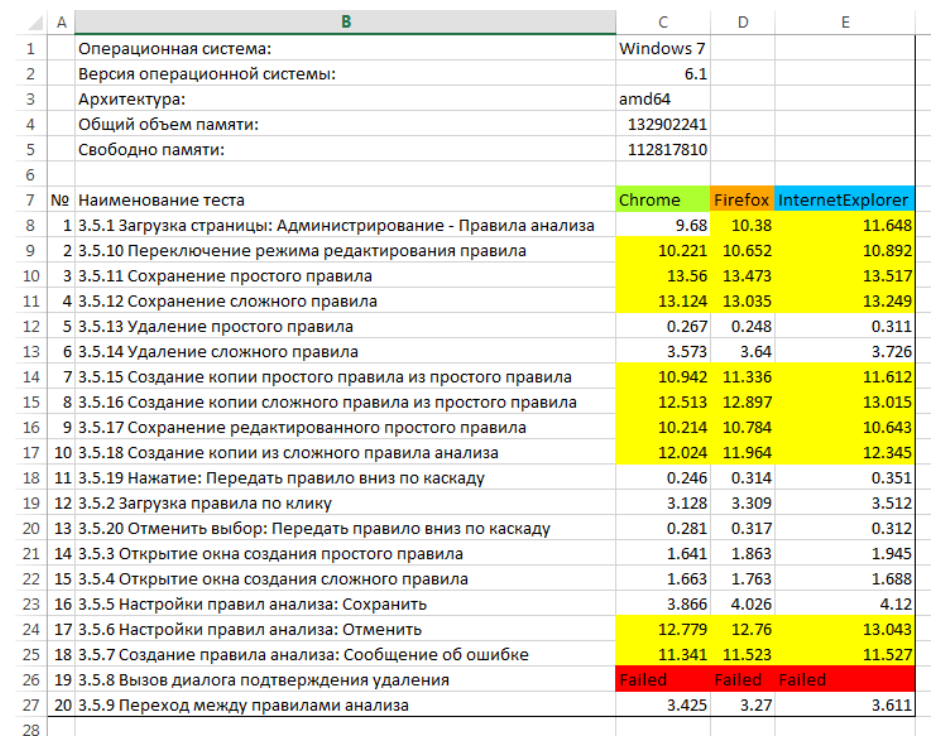

### "Bad" examples of customized Test Runners

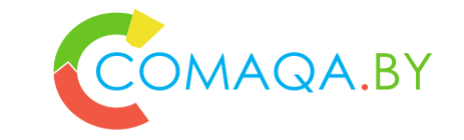

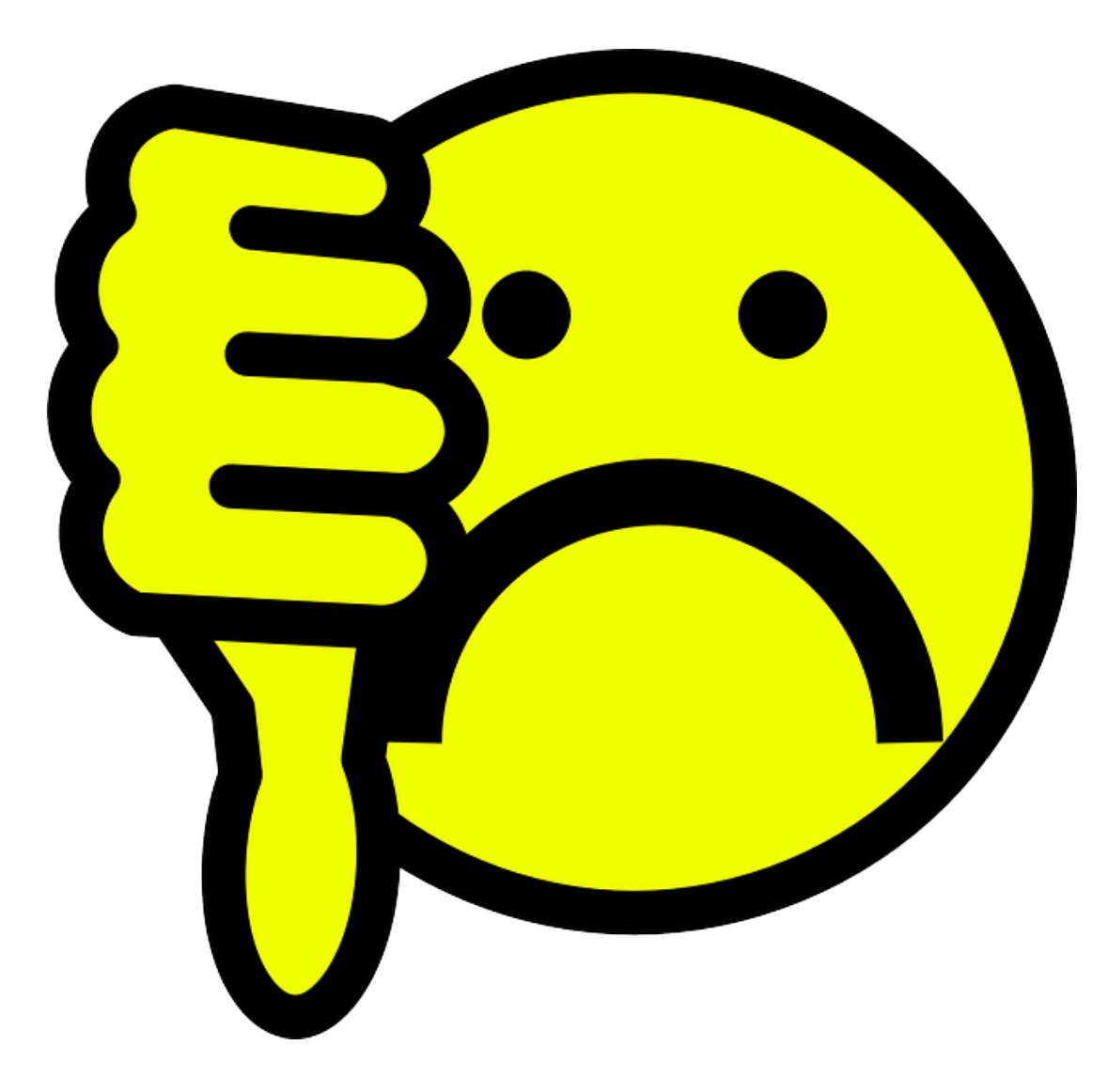

### "Bad" examples of customized Test Runners

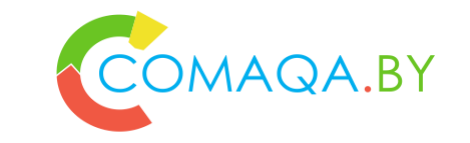

- **Custom test-runner**
- **XML-configuration-based**
- **Features:**
	- o **Test, not test-suite level orientation**
	- o **XML-config for multithreading**

### "Bad" examples of customized Test Runners

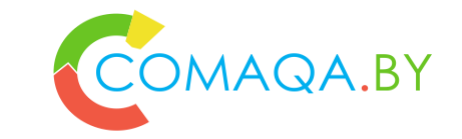

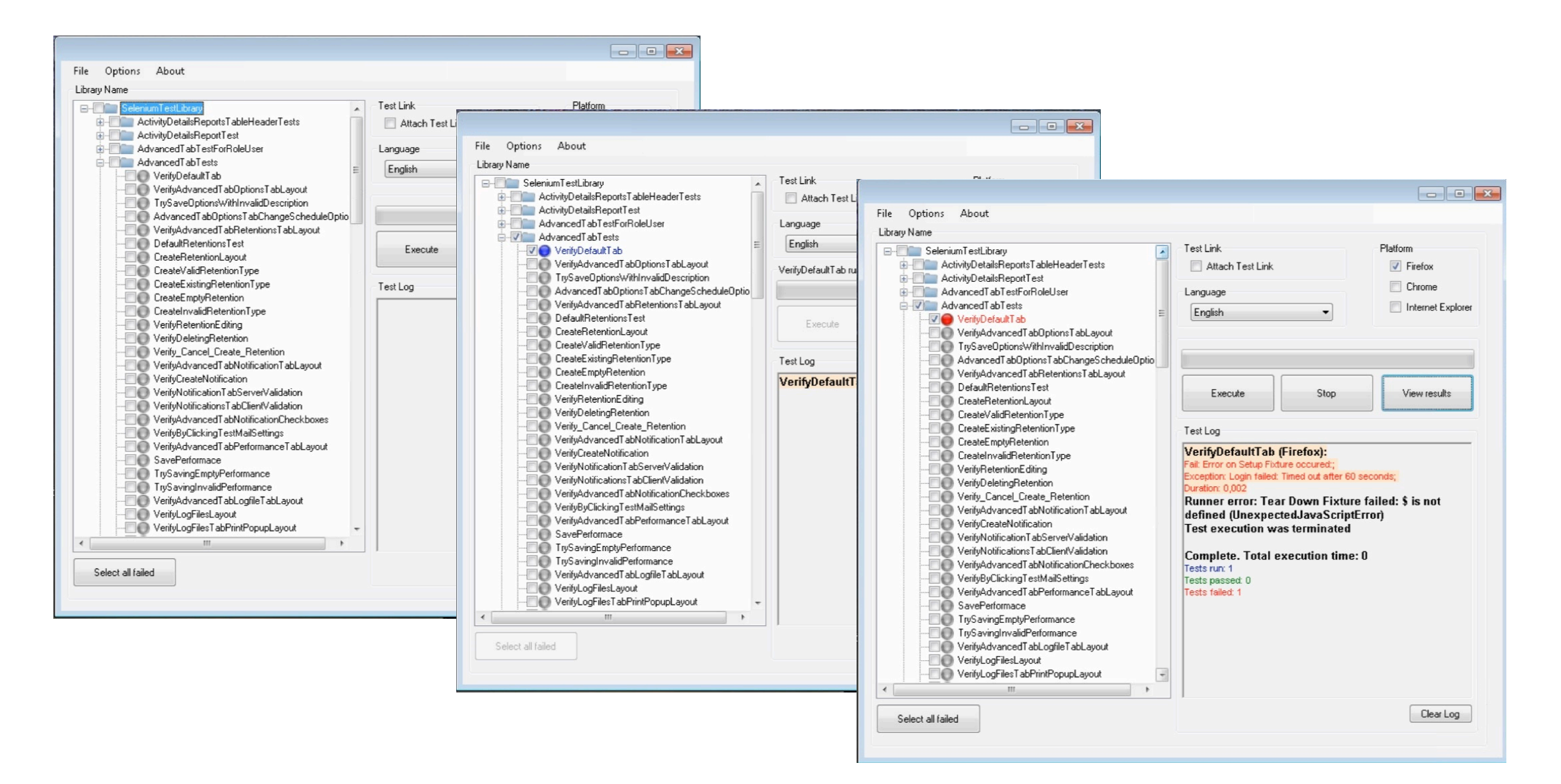

### "Take away" points

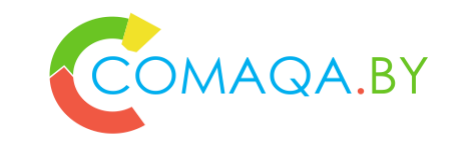

#### **Algorithm**

- **1. Define Tests properly \ Tests attributes**
- **2. Define All shared entities**
- **3. Select proper Selenium WebDriver Wrapper**
- **4. Select proper Architecture**
- **5. Test Parallel approach or combination**
	- 1. Some standard Test Runner
	- 2. Build instruments
	- 3. Several Processes
	- 4. Selenium Grid
	- 5. OS \ Language specific multithreading

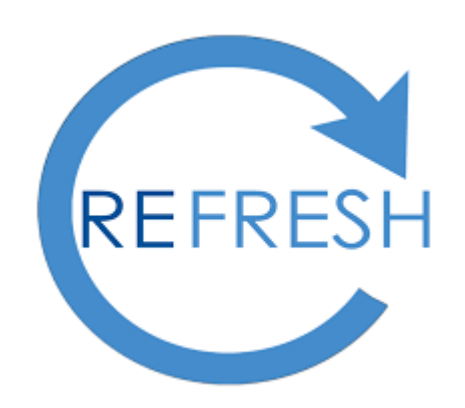

### **Summary**

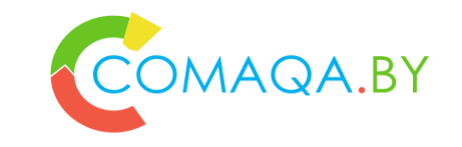

**Step by step summary**

- **1. Algorithm**
- **2. Static or Dynamic; stateless or statefull: Architecture related questions**
- **3. Metrics definition**
- *4. Custom Test Runner: General scheme*
	- *1. Risks based "good" examples of customized Test Runners*
	- *2. "Bad" examples of customized Test Runners*

### What's next?

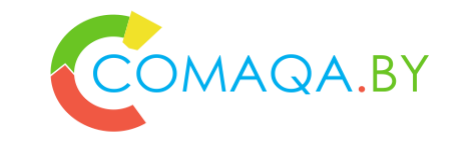

Let's go and discuss all open questions in an informal way  $\odot$ 

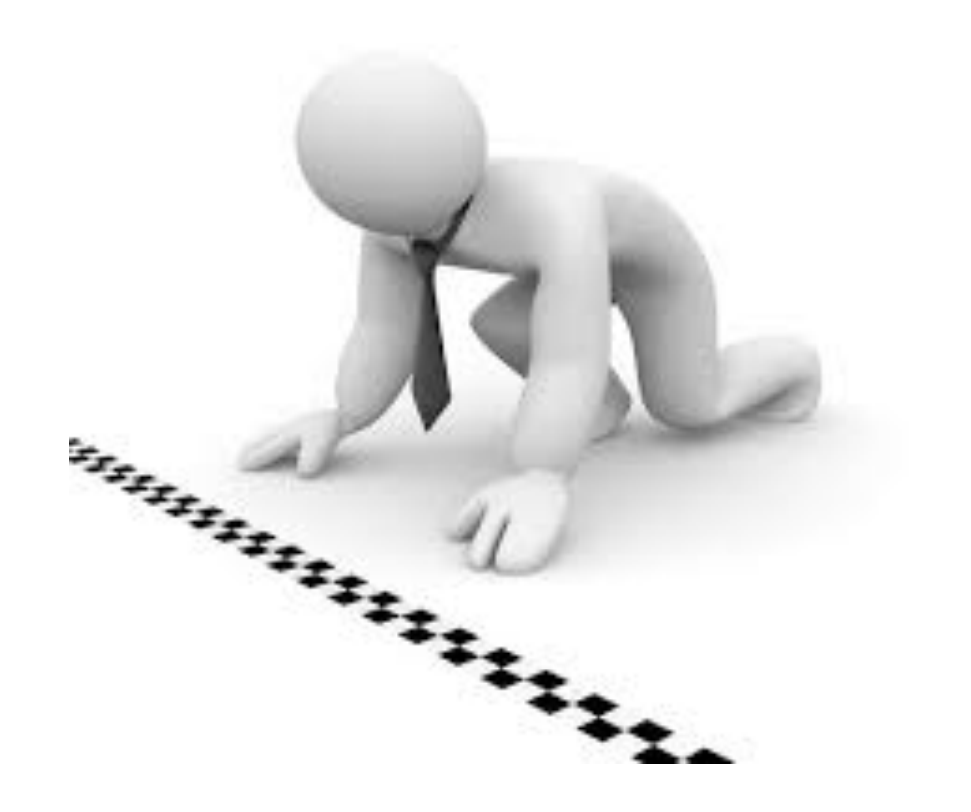

### Refactoring by Martin Fowler

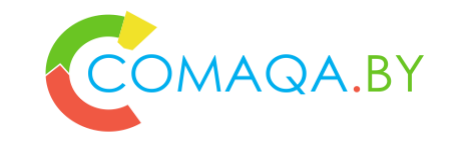

- **1. "Refactoring is a controlled technique for improving the design of an existing code base."**
- **2. "Its essence is applying a series of small behavior-preserving transformations, each of which "too small to be worth doing"."**
- **3. "The cumulative effect of each of these transformations is quite significant."**
- **4. "By doing Refactoring in small steps you reduce the risk of introducing errors. You also avoid having the system broken while you are carrying out the restructuring which allows you to gradually refactor a system over an extended period of time."**

### Encapsulation – the most important OOP principle

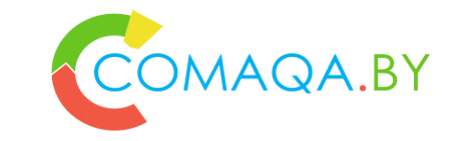

- **1. Ask yourself "how can I hide some details from the rest of the software?"**
- **2. What is encapsulation?**
- hide variability
- hide complexity
- **Details**
- "conflict of interests"
- "tech" discussions

#### **3. Example of public member or private member + setter/getter**

What is really hidden? Where is simplicity?

### Refactoring and Design Patterns by Martin Fowler

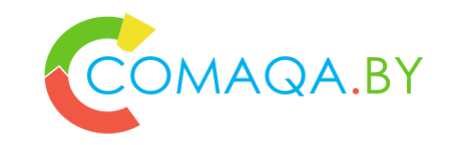

- **1. "There is a close relationship between refactoring and patterns."**
- **2. "Often the best way to use patterns is to gradually refactor your code to use the pattern once you realize it's needed."**
- **3. "Joshua Kerievsky's Refactoring to Patterns explores this topic, making this a great topic to learn about once you've got the basic refactoring's under your belt."**
- **4. "From Refactoring To Design Pattern" path – from pure design to adequate design**
- **5. "From ~Design Patterns To Refactoring" path – from over design to adequate design**

#### Refactoring and Design Patterns by Joshua KerievskyCOMAQA.BY

- **1. "Refactoring to Patterns is the marriage of refactoring - the process of improving the design of existing code - with patterns, the classic solutions to recurring design problems."**
- **2. "Refactoring to Patterns suggests that using patterns to improve an existing design is better than using patterns early in a new design. This is true whether code is years old or minutes old."**
- **3. "We improve designs with patterns by applying sequences of low-level design transformations, known as refactoring's."**
- **4. And vice versa**

### Refactoring Catalog / Language

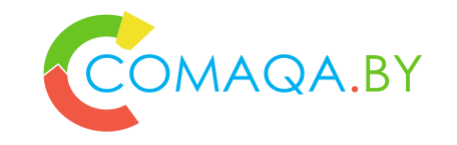

- **1. There are more then 90 types of refactoring**
- **2. Refactoring types that relate to a particular field is called a "Refactoring Language"**
- **3. "Refactoring Language" gives a common terminology for discussing the situations specialists are faced with:**

"The elements of this language are entities called Refactoring types";

"Each type of Refactoring describes a problem that occurs over and over again in our environment"; "Each type of Refactoring describes the core of the solution to that "~low level" problem, in such a way that you can use this solution a million times over, without ever doing it the same way twice!"

## Replace Conditional with Polymorphism and vice versa COMAQA.BY

- **1. You have a conditional that chooses different behavior depending on the type of an object.**
- **2. Move each leg of the conditional to an overriding method in a subclass. Make the original method abstract.**
- **3. And vice versa**
- **4. Example**

#### Replace Conditional with … more sophisticated options

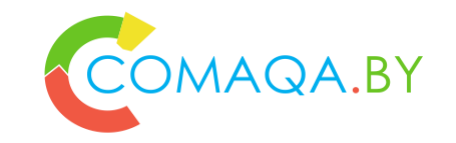

#### **1. Replace Conditional Dispatcher with Command Design Pattern**

**Create a Command for each action. Store the Commands in a collection and replace the conditional logic with code to fetch and execute Commands.**

#### **2. Replace Conditional Logic with Strategy Design Pattern**

**Create a Strategy for each variant and make the method delegate the "calculation" to a Strategy instance.**

#### **3. Replace Conditional Logic with State Design Pattern**

**Create a State for each variant as a part of "State Machine" and make the method delegate tricky "calculation" to the "State Machine".**

### Replace Conditional with Polymorphism - detailed description COMAQA.BY

#### **1. Problem:**

You have a conditional that performs various actions depending on object type or properties.

#### **2. Solution:**

Create subclasses matching the branches of the conditional.

In them, create a shared method and move code from the corresponding branch of the conditional to it. Replace the conditional with the relevant method call.

The result is that the proper implementation will be attained via polymorphism depending on the object class.

### Why refactor

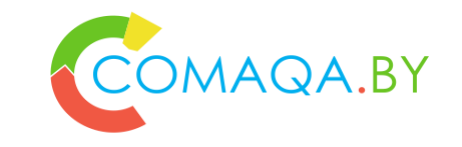

**1. This refactoring technique can help if your code contains operators performing various tasks that vary based on:**

Class of the object or interface that it implements Value of an object's field Result of calling one of an object's methods

**2. If a new object property or type appears, you will need to search for and add code in all similar conditionals. Thus the benefit of this technique is multiplied if there are multiple conditionals scattered throughout all of an object's methods.**

### **Benefits**

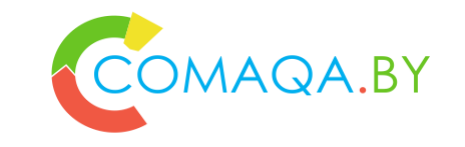

- **1. This technique adheres to the** *Tell-Don't-Ask* **principle: instead of asking an object about its state and then performing actions based on this, it is much easier to simply tell the object what it needs to do and let it decide for itself how to do that.**
- **2. Removes duplicate code. You get rid of many almost identical conditionals.**
- **3. If you need to add a new execution variant, all you need to do is add a new subclass without touching the existing code (***Open/Closed Principle***).**

### Preparing to Refactor

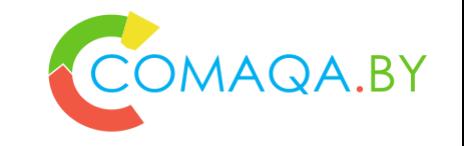

- **1. For this refactoring technique, you should have a ready hierarchy of classes that will contain alternative behaviors. If you do not have a hierarchy like this, create one. Other techniques will help to make this happen:**
- **2. Replace Type Code with Subclasses. Subclasses will be created for all values of a particular object property. This approach is simple but less flexible since you cannot create subclasses for the other properties of the object.**
- **3. Replace Type Code with State/Strategy. A class will be dedicated for a particular object property and subclasses will be created from it for each value of the property. The current class will contain references to the objects of this type and delegate execution to them.**
- **4. The following steps assume that you have already created the hierarchy.**

### Refactoring Steps

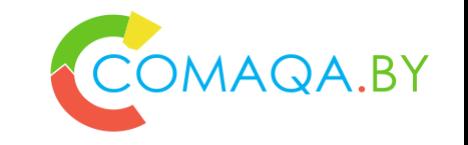

- **1. If the conditional is in a method that performs other actions as well, perform Extract Method.**
- **2. For each hierarchy subclass, redefine the method that contains the conditional and copy the code of the corresponding conditional branch to that location.**
- **3. Delete this branch from the conditional.**
- **4. Repeat replacement until the conditional is empty. Then delete the conditional and declare the method abstract.**

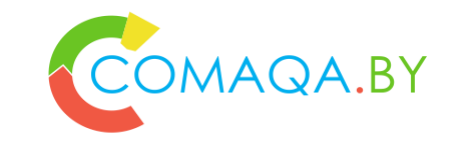

#### **Definition**

• *Regression Frequency (RF) = How frequent does automated regression run?*

**«Meaning»**

• *The value of product use is better as higher it is. That is ok for automated tests, if automation test runs are frequent, their importance for customer is bigger. Because of that that metric is one of the key metrics while valuing ROI.*

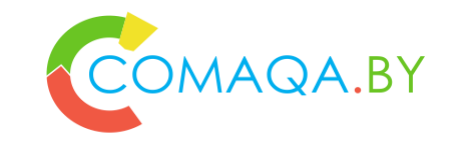

#### **Boundaries**

• *Widespread boundaries / recommendations:*

*smoke – every night full-regression – every weekend*

#### **Where do we get info from**

- *Automation reports*
- *Continuous Integration (CI)*

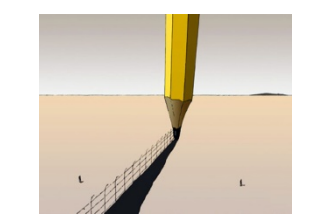

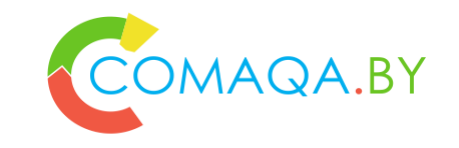

**Examples:**

- *RF and Economical expediency of АТ(ROI);*
- *Facebook and Bamboo*
- *HeadHunter*
- *Kanban: RF and WarGaming experience*
- *Contra example «Absolute» «recommendations»*
	- *Contra example «Commit window»*

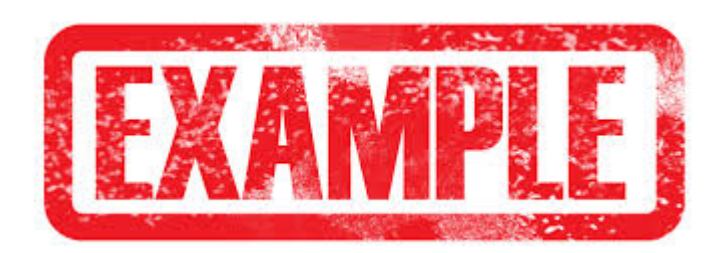

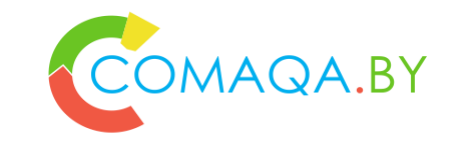

**Visualization**

- *Not less than one a week – green color*
- *Not less than once in two weeks – yellow color*
- *Less than one a month - red color*
- *More frequent than once a day - red color*

**Connection between other metrics**

- *Automation testing window (ATW);*
- *Test results analysis window (TRAW);*
- *Economical expediency of АТ (ROI)*
- *"Commit window"*

**Category:**

- *Quality*
- *Automated testing*

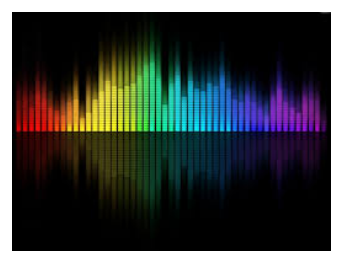

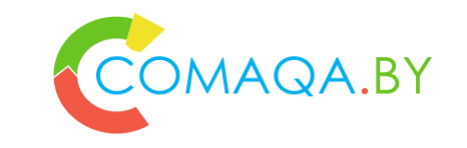

#### **Definition**

- *Automated testing «Window» – how much physical time does Automated test run take (full run or subset)*
- *Automated testing «Window» – how much system \ «lab» time does Automated test run take (full run or subset)*

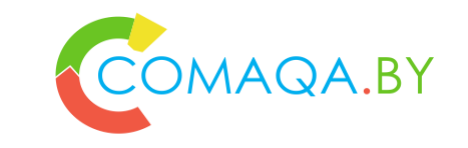

#### **«Meaning»**

• *Time, that is required to be calculated while estimating economical expediency of AUT while analyzing ROI in comparison with manual testing. Metric is required as for making decision about introduction of Automation and as for valuing current state of implemented automation with the aim of looking for narrow places.*

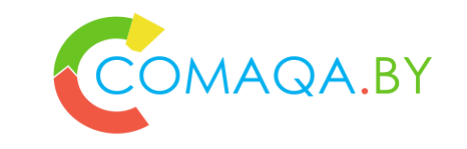

#### **Boundaries**

• *Depends on the size of the project, might take from couple of hours to many hours. In general, Smoke after commit should be not longer than one hour, full Regression not more than two days (weekend).*

**Where do we get info from**

- *Test Reports*
- *Continuous Integration (CI)*

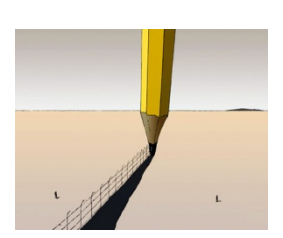

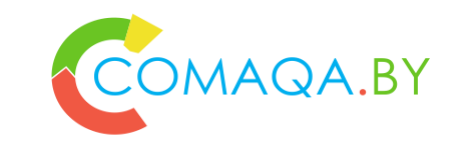

#### **Examples:**

- *Social networks (Facebook, Bamboo), CMS, CMS templates – before automation tools for vizual testing automated test cases percent was not big;*
- *HeadHunter example*
- *Counterexample – physical time*
- *Counterexample – machine time (Cloud)*
- *Technical details: Stateless and Statefull Automation, parallel run*
- *Technical details: Effective waiters*
- *Technical details: Premature optimization*

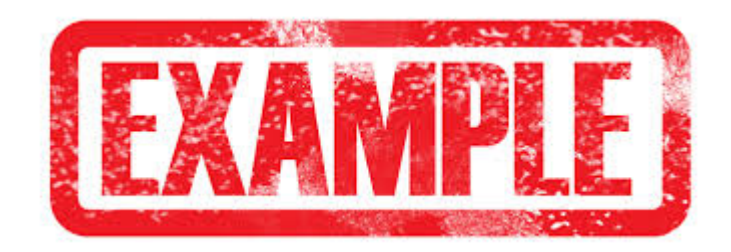
### АТ «Window»

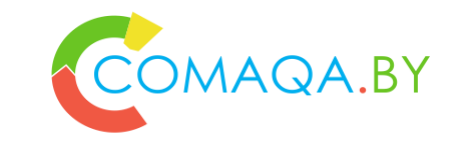

**Visualization**

- *Smoke <= 1 hour, Full Regression <= 12 hours (night) – green color*
- *Smoke <= 2 hours, Full Regression <= 2 days (weekend) – yellow color*
- *Smoke > 2 hours, Full Regression > 2 days(weekend) – red color*

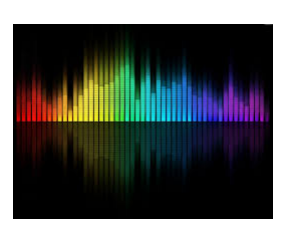

## АТ «Window»

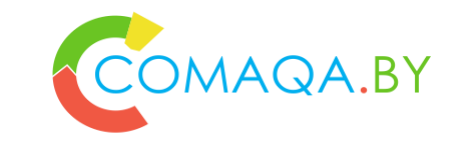

**Connection between other metrics**

- *Automation progress (AP)*
- *Automated tests coverage percentage*
- *Regression Frequency (RF)*
- *Automated tests stability (ATS)*
- *Economical expediency of АТ (ROI)*

**Category:**

- *Cost / Time*
- *Automated testing*

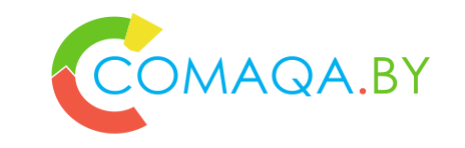

#### **Definition**

• *Analyzing «Window» of automation test results = How much time does it take to analyze received data?*

**«Meaning»**

• *Metric shows how exhaustive and readable are reports, how stabile AT and AUT. When the window is too big, less time would be devoted to tests development, or analysis will be performed not thoroughly enough, which will decrease Automation value.*

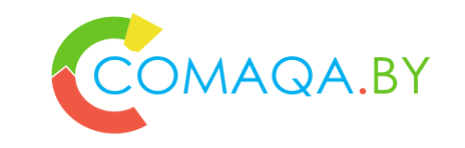

#### **Boundaries**

• *In dependency of the project can last from some minutes to many hours. In general, analyzing results of Smoke test after commit – should take couple of minutes, analyzing results of full Regression – should take couple of hours, ideally, less than an hour.* 

**Where do we get info from**

- *Test Reports*
- *Continuous Integration (CI)*
- *Task Tracking Systems*

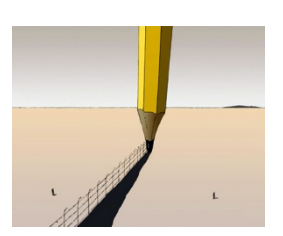

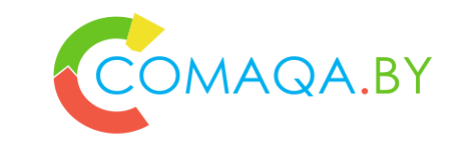

**Examples:**

- *Social networks (Facebook, Bamboo), CMS, CMS templates – before automation tools for vizual testing automated test cases percent was not big;*
- *HeadHunter example*
- *Mature Data Protection Solution, new SQL Denali plug-in, close to 100%;*
- *Mature Secure VPN (R), technological stack;*
- *Counterexamples;*

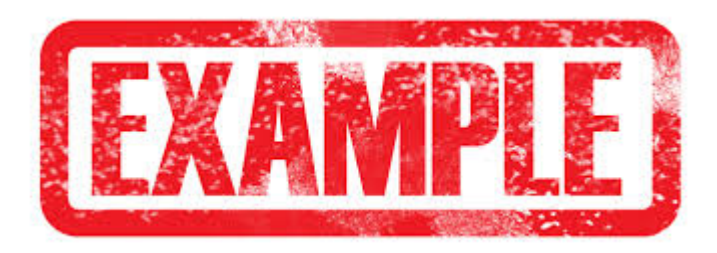

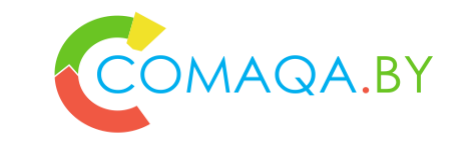

**Visualization**

- *Smoke <= 10 minutes, Full Regression <= 2 hours – green color*
- *Smoke <= 20 minutes, Full Regression <= 4 hours – yellow color*
- *Smoke > 20 minutes, Full Regression > 4 hours – red color*

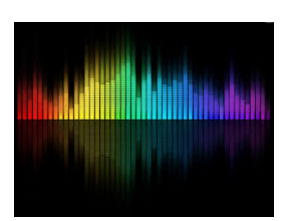

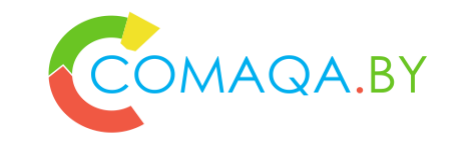

- **Connection between other metrics**
- *Automation progress (AP)*
- *Automated tests coverage Percentage (ATC)*
- *Regression Frequency (RF)*
- *Automated Tests stability (ATS)*
- **Category:**
- *Cost / Time*
- *Automated testing*

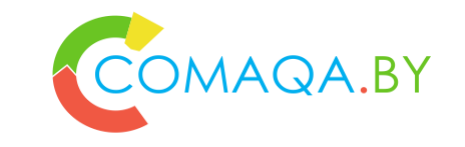

#### **Definition**

• **Economical expedience of AT (ROI) = Manual efforts – (Automation efforts + Automation investment) / QA investment \* 100%**

**«Meaning»**

• *Shows does it have sense to implement automation on the current project in the current time. It might happen, that at some conditions, automation on the project can be economically inappropriate, because manual testing, even in long term future can be cheaper.*

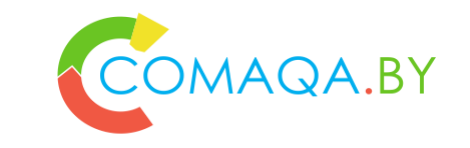

#### **Boundaries**

• *Out of scope*

#### **Where do we get info from**

- *Test Strategy*
- *Test Plan*
- *Test Management Systems (TMS)*
- *Task Tracking System*

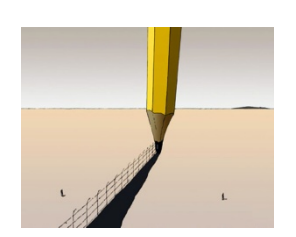

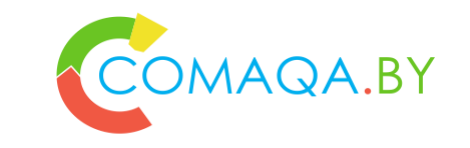

**Examples:**

- *Variety of projects*
- *Standard «problem» while working with middle+ automation specialists of «old formation»*
- *A set of "alternative" ways of ROI usage (out of scope)*

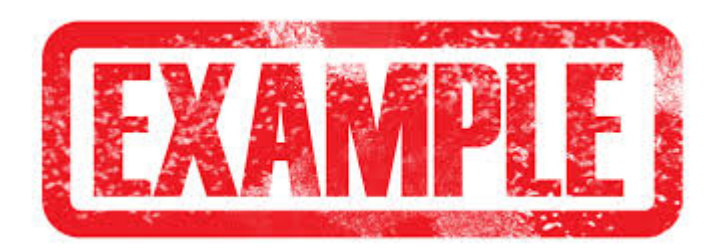

# ROI (+ additional profit)

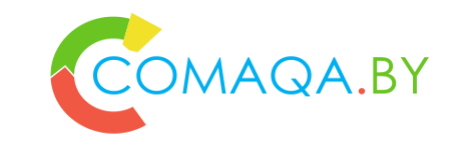

### **Visualization**

- *Comparing trends*
	- *Manual testing vs Automation*
	- *Whole variant of option of implementing / developing automation*
	- *Different investment options*
	- *Choosing optimal team-trend here and now*

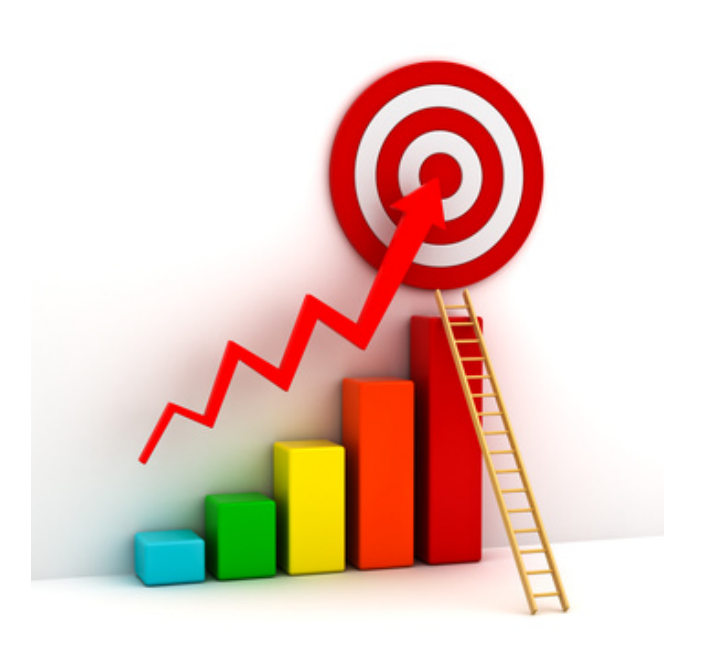

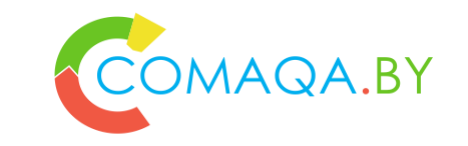

**Connection between other metrics**

- **% of Tests, suitable for AT**
- *Regression frequency (RF)*
- *Automated test creation time (ATDT)*
- *Automated test support time (ATST)*
- *Automated tests stability (ATS)*
- *Automation testing window (ATW)*
- *Test results analysis window (TRAW)*

**Category:**

- *Price / time*
- *Automation testing*

### CONTACT ME

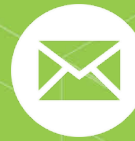

semenchenko@dpi.solutions

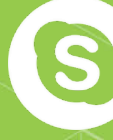

dpi.semenchenko

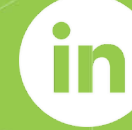

https://www.linkedin.com/in/anton-semenchenko-612a926b

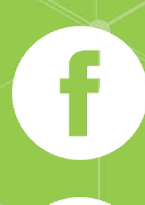

https://www.facebook.com/semenchenko.anton.v

https://twitter.com/comaqa

### www.COMAQA.BY

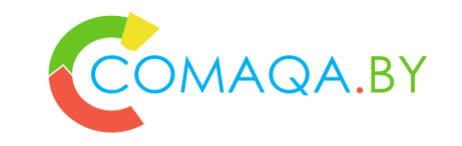

**Community's audience**

- **Testing specialists (manual and automated)**
- **Automation tools developers**
- **Managers and sales specialists in IT**
- **IT-specialists, thinking about migrating to automation**
- **Students looking for perspective profession.**
- **Community goals**

**Create unified space for effective communication for all IT-specialists in the context of automated testing.**

**Your profit**

**Ability to listen to reports from leading IT-specialists and share your experience.** 

**Take part in «promo»-versions of top IT-conferences in CIS for free.**

**Meet regularly, at different forums, community «offices», social networks and messengers.**

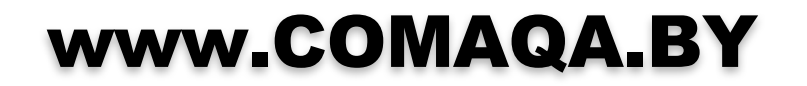

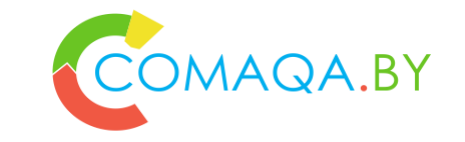

# **info@comaqa.by**

**https://www.facebook.com/comaqa.by/**

**http://vk.com/comaqaby**

**+375 33 33 46 120 +375 44 74 00 385**

## www.CoreHard.by

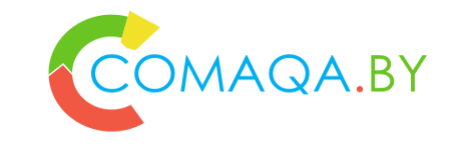

**Community's audience**

**«Harsh» С++ developers & co, IoT, BigData, High Load, Parallel Computing**

**Automation tools developers**

**Managers and sales specialists in IT**

**Students looking for perspective profession.**

**Community goals**

**Create unified space for effective communication for all IT-specialists in the context of «harsh» development.**

**Your profit**

**Ability to listen to reports from leading IT-specialists and share your experience.** 

**Take part in «promo»-versions of top IT-conferences in CIS for free.**

**Meet regularly, at different forums, community «offices», social networks and messengers.**

### www.CoreHard.by

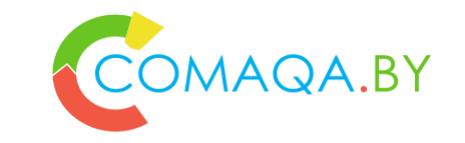

# **info@corehard.by**

**https://www.facebook.com/corehard.by/**

**+375 33 33 46 120 +375 44 74 00 385**